# Предисловие

Происходящая в настоящий момент реформа общего образования Российской Федерации связана с введением в действие Федеральных государственных образовательных стандартов (далее - ФГОС). ФГОС начального общего образования был утвержден приказом Министерства образования и науки Российской Федерации в 2009 г., ФГОС основного общего образования - в 2010 г., ФГОС среднего (полного) общего образования - в 2012 г. ФГОС - это рамочный нормативный документ, который определяет три вида требований к основной образовательной программе образовательной организации, имеющей государственную аккредитацию: требования к структуре программы, требования к результатам освоения программы - предметным, метапредметным и личностным, требования к условиям реализации программы. Каждая образовательная организация, имеющая государственную аккредитацию, разрабатывает основную образовательную программу самостоятельно. Федеральные государственные образовательные стандарты обеспечивают вариативность содержания основных образовательных программ, возможность формирования образовательных программ различного уровня сложности и направленности с учетом образовательных потребностей и способностей обучающихся. Таким образом, при разработке основной образовательной программы учитываются тип и вид образовательной организации, образовательные потребности и запросы участников образовательного процесса.

образовательная программа Основная образовательной организации складывается из программ начального общего, основного общего и среднего (полного) общего образования и включает три раздела: целевой, содержательный и организационный. Учитель-предметник принимает участие прежде всего в формировании содержательного раздела основной образовательной программы, так как именно в этот раздел входят рабочие программы отдельных учебных предметов, курсов, ориентированных на достижение предметных, метапредметных и личностных результатов, описанных в целевом разделе основной образовательной программы.

Настоящее методическое пособие позволит учителю-предметнику не только грамотно составить рабочую программу. но и организовать деятельность учащихся на уроке, контролировать ее результаты, использовать различные средства обучения, в том числе электронные приложения к учебникам линии и интернетресурсы.

Все рабочие программы отдельных учебных предметов и курсов строятся по единой схеме:

1) пояснительная записка, в которой конкретизируются обшие цели основного обшего образования с учетом специфики данного учебного предмета (курса), дается общая характеристика предмета (курса), описывается его место в учебном плане, указываются личностные, метапредметные и предметные результаты освоения его содержания;

2) структура и краткое содержание учебного предмета  $(Kypca);$ 

3) тематическое планирование изучения учебного предмета (курса) в виде таблицы с характеристикой основных видов деятельности учащихся;

4) учебно-методическое и материально-техническое обеспечение образовательного процесса.

Использование данного пособия позволит учителям-предметникам, работающим по линиям «Дрофы», реализовать требования, предъявляемые ФГОС к результатам и условиям освоения прелмета, а алминистрации образовательной организации требования к основной образовательной программе в ее содержательном разделе.

# Рекомендации по составлению рабочей программы

# ПОЯСНИТЕЛЬНАЯ ЗАПИСКА

Данное методическое пособие является частью учебно-методического комплекса по информатике и информационно-коммуникационным технологиям для 8-9 классов и предназначена для обучения школьников по учебникам «Информатика и ИКТ. 8 класс» и «Информатика и ИКТ. 9 класс» (автор Ю. А. Быкадоров). Учащиеся, приступающие к освоению предмета, могут иметь любой уровень подготовки по информатике.

В соответствии с федеральным государственным образовательным стандартом, в основу учебников заложен с и с темнодеятельностный подход, который обеспечивает:

• формирование готовности к саморазвитию и непрерывному образованию:

• проектирование и конструирование социальной среды развития обучающихся в системе образования;

• активную учебно-познавательную деятельность обучаюшихся:

• построение образовательного процесса с учётом индивидуальных возрастных, психологических и физиологических особенностей обучающихся.

Учебники нацелены на достижение личностных, метапредметных и предметных результатов освоения обучающимися основной образовательной программы в области информатики и информационно-коммуникационных технопогий

Предусмотренное поурочное планирование включает 14 разделов - по 7 разделов в 8 и 9 классах. Разделам поурочного планирования соответствуют главы учебников.

На компьютерах большинства современных пользователей установлена операционная система Windows и офисные средства обработки информации, а также обеспечивается подключение к сети Интернет. Поэтому, чтобы создать у учащихся прочный фундамент компетенций, достаточный для использования современных средств ИКТ в последующей профессиональной и повседневной деятельности, им предлагаются для изучения наиболее современные типовые программные средства, включая программный инструментарий для составления и отладки программ. Это позволяет учащимся выполнять все упражнения и задания не только в классе, но и дома, руководствуясь консультациями более опытных пользователей (например, своих родителей).

Общеизвестно, что. начиная изучение информатики, школьники имеют совершенно естественный интерес к предмету, чаще всего вызванный увлечением компьютерными играми, а также постоянно появляющимися новинками в области компьютерных технологий. Чтобы поддержать этот интерес, уже с самого начала предполагается ознакомление учащихся с правилами запуска программ и открытия файлов данных при помощи ярлыков на рабочем столе операционной системы. В результате у учащихся появляется возможность уже с самых первых уроков самостоятельно использовать различные иллюстративные материалы, например в виде презентаций, которые учитель может заранее подготовить и разместить их ярлыки на рабочем столе.

Основные приёмы работы в операционной системе Windows Vista изучаются на базе стандартных программ Windows: «Калькулятора» (отработка навыков использования мыши) и текстового редактора «Блокнот» (отработка навыков использования клавиатуры).

Повышению интереса учащихся к предмету способствует высокий уровень доступности изложения материала в учебниках, логически связанное размещение отдельных условно самостоятельных фрагментов в главах и параграфах, включение в текст подробных описаний порядка действий пользователя при выполнении той или иной операции с компьютером.

Материал учебников строится на принципе «от задачи», на постановке практических задач в качестве приёма создания проблемных ситуаций. Чтобы поддержать, углубить и расширить естественный интерес учащихся к информатике, изложение материала в учебниках построено на базе авторской системы упражнений и практических заданий, отражающих реальные жизненные ситуации, которые естественно возникают в процессе использования компьютера в различных задачах обработки информации. При этом изложение нового материала по использованию ИКТ построено на гносеологическом подходе, при котором новые сведения излагаются только по мере возникновения надобности в них при решении задач, - в противовес аксиоматическому подходу, когда сначала сообщаются все предусмотренные данной темой новые сведения, а затем отрабатываются упражнения по их использованию.

Например, знакомство с принципами и основными приёмами создания растровых графических объектов основано на использовании графического редактора Paint. В учебнике для 8 класса при этом предусмотрена обширная система практических заланий, направленных на освоение лалеко не тривиальных возможностей этого графического редактора. Изучение основ компьютерных технологий обработки текстовой информации построено на базе текстового редактора Microsoft Word версии 2010. Изучение основ компьютерных технологий работы с базами данных построено на использовании СУБД из состава пакета Works (более простой в освоении по сравнению с MS Access).

Упражнения, приведённые в учебниках, снабжены подробным описанием хода их выполнения, включая порядок действий пользователя. Это приближает учебники по жанру к самоучителям и увеличивает их объём, но одновременно даёт возможность использовать учебники как руководство:

• для индивидуального выполнения упражнений обучающимися в классе;

• выполнения домашних заданий;

• самостоятельного выполнения упражнений, которые разбирались на пропущенных по болезни занятиях.

Кроме того, учебники содержат широкий набор разнообразных заданий, при выполнении которых учебники становятся задачниками и справочниками по типовым операциям обработки информации.

Одной из основных целей учебников является систематическое развитие алгоритмического мышления. Большинство процессов и технологий (хотя и не все они) имеют алгоритмическую сущность. В основе таких процессов и технологий лежит алгоритм. Информационно-коммуникационные технологии не исключение. Поэтому алгоритмизация является одной из важнейших составляющих школьного курса информатики и **UKT** 

Изучение информационно-коммуникационных технологий в учебниках построено на систематическом использовании понятия «порядок действий», по сути равносильного понятию «алгоритм». Такой стиль изложения материала повышает его лоступность, о чём уже говорилось выше. Кроме того, это способствует выработке у учащихся алгоритмического мышления, побуждает их разбивать любой процесс на этапы и устанавливать последовательность этих этапов.

Для обучения программированию в учебнике предлагаются языки программирования JavaScript и Pascal. Их выбор обусловлен следующими аргументами.

1. Язык программирования JavaScript является сегодня наиболее популярным языком программирования. Чтобы убедиться в этом. достаточно открыть любую интер-активную веб-страницу и, просмотрев её HTML-код, увидеть объёмные вкрапления программного кода на языке JavaScript.

2. Язык JavaScript обладает большинством свойств современного объектно-ориентированного языка и предоставляет самые современные возможности обработки чисел и строк. В то же время язык JavaScript проще для изучения, поскольку не требует объявления в программе типов данных и имеет встроенные объекты для работы с динамическими структурами (стеками, списками). Кроме того, написание и отладка программ на языке JavaScript не требуют приобретения дополнительного программного обеспечения.

3. Язык Pascal представляет собой классический учебный язык программирования, который в том числе широко используется как средство решения олимпиадных задач по информатике различного уровня.

При этом JavaScript выбран в учебнике в качестве основного языка программирования, а далее на основе полученных знаний по работе с ним изучаются особенности языка программирования Pascal.

Следует также отметить, что широкие возможности языка JavaScript по созданию в окне браузера разнообразных визуальных интерактивных объектов (калькуляторов, расчётных таблиц, текстовых и графических редакторов, галерей графических изображений и т. д.) открывают перспективу дальнейшего изучения языка JavaScript в старших классах любых профилей. Реализация этой перспективы будет способствовать формированию у школьников и выпускников достаточного фундамента для использования языка JavaScript при создании в Интернете веб-страниц высокого качества, учитывая также возможности векторной графической технологии SVG и растровой графической техноло-**ГИИ HTML5 CANVAS.** 

Один из аспектов реализации принципа наглядности в учебной программе и в учебниках связан с использованием для обучения программированию компьютерных исполнителей, для которых результаты выполнения программ представляют собой наглядные графические образы на экране монитора. Использование таких компьютерных исполнителей в учебных системах программирования способствует ускоренному формированию умений и навыков отладки создаваемых программ.

В учебнике 9 класса для изучения основ программирования предлагается разработанный автором компьютерный исполнитель «Фломастер», который выполняет команды типа line  $(x1, y1, x2, y2)$  и вычерчивает соответствующие разноцветные линии на «виртуальном холсте». Разработанная для исполнителя «Фломастер» система упражнений и заданий позволяет с его помощью изучить практически весь спектр современных понятий алгоритмизации.

В основу содержания учебников положены также задачи духовно-нравственного развития и воспитания обучающихся, ориентированные на систему базовых национальных и интернациональных ценностей, а также задачи достижения метапредметных результатов освоения обучающимися универсальных учебных действий (познавательных, регулятивных и коммуникативных).

# Общая характеристика учебного предмета

Современная информатика играет фундаментальную роль в формировании научной картины мира. Её основные понятия и законы носят всеобщий характер. Вместе с такими классическими учебными предметами, как математика, физика, биология, предмет «Информатика и ИКТ», изучаемый в основной школе, закладывает основы современного естественнонаучного мировоззрения.

Изучение информатики и информационно-коммуникационных технологий направлено на достижение следующих целей:

• освоение знаний, составляющих основу научных представлений об информации, информационных процессах, системах, технологиях и молелях:

• овладение умениями работать с различными видами информации с помощью компьютера и других средств информационно-коммуникационных технологий (ИКТ), организовывать собственную информационную деятельность и планировать её результаты;

• развитие познавательных интересов, интеллектуальных и творческих способностей средствами ИКТ;

• воспитание ответственного отношения к информации с учётом правовых и этических аспектов её распространения, избирательного отношения к полученной информации;

• выработку навыков применения средств ИКТ в повседневной жизни, при выполнении индивидуальных и коллективных проектов, в учебной деятельности и дальнейшем освоении профессий, востребованных на рынке труда.

Курс «Информатика и ИКТ» содержательно делится на два компонента, связанных с изучением информационных процессов и информационных технологий.

Изучение информационных процессов предполагает рассмотрение принципов представления информации, процессов её передачи и обработки, информационных процессов в обществе, а также изучение компьютера как универсального средства обработки информации.

Изучение информационных технологий опирается на изучение основных аппаратных средств ИКТ и освоение современных способов оперирования компьютерными информационными объектами в наглядно-графической форме. В круг изучаемых технологий вошли создание и обработка различных информационных объектов, поиск информации, проектирование и моделирование, сетевые технологии.

# Место предмета в учебном плане

Согласно учебному плану для образовательных учреждений Российской Федерации, обязательное изучение информативключает пропедевтический курс в начальной школе KИ (в рамках учебного предмета «Технология») и самостоятельный учебный предмет «Информатика и ИКТ» в 8-9 классах основной школы.

На изучение курса «Информатика и ИКТ» в 8–9 классах от водится не менее 105 учебных часов. При этом в 8 классе плани руется не менее 35 часов (1 учебный час в неделю), а в 9 классе не менее 70 часов (2 учебных часа в неделю).

# СОДЕРЖАНИЕ, РЕАЛИЗУЕМОЕ С ПОМОЩЬЮ ЛИНИИ УЧЕБНИКОВ

В курсе «Информатика и ИКТ» выделены следующие содержательные линии:

- Информация и информационные процессы.
- Компьютер как аппаратно-программный комплекс.
- Алгоритмизация и программирование.
- Моделирование и проектирование.
- Компьютерные технологии.

#### **Информация и информационные процессы**

Понятие об информации. Информация в природе и обще стве. Основные формы представления информации. Восприятие информации живыми организмами. Информационные про цессы: хранение, передача и обработка информации. Процесс передачи информации, источник и приёмник информации. Язык как способ представления информации: естественные, искусственные и формальные языки. Управление и обратная связь.

Дискретная форма представления информации. Единицы измерения информации (количество информации как количест во символов некоторого алфавита и как степень неопределён ности).

Представление чисел в компьютере.

Методы дискретизации. Кодирование и декодирование. Форматы текстовых и графических данных. Архивирование и разархивирование.

Поиск информации в некомпьютерных источниках инфор мации (информационно-поисковые системы и их виды).

Информационные ресурсы общества, образовательные ин формационные ресурсы. Понятие об авторском праве. Личная информация, информационная безопасность, информационная этика.

#### Компьютер как аппаратно-программный комплекс

Персональный компьютер. Основные компоненты компьютера и их функции. Соединение блоков и устройств компьютера.

Аппаратное обеспечение компьютера. Основные устройства компьютера и их функции. Программный принцип работы компьютера.

Гигиенические, эргономические и технические условия безопасной эксплуатации компьютера.

Графический интерфейс пользователя (рабочий стол, меню, ярлыки), работа с окнами программ. Взаимодействие пользователя с компьютером.

Простейшие операции по управлению компьютером (включение и выключение, сигналы о готовности к работе и неполадках, работа с мышью, запуск прикладных программ с помощью ярлыков и завершение работы с ними). Вычисления с помощью программы «Калькулятор». Перенос информации из одной программы в другую.

Хранение информации в компьютере: файлы, папки.

Программное обеспечение и его структура. Системное, инструментальное и прикладное программное обеспечение. Прикладное программное обеспечение общего и специального назначения

Основные функции операционной системы. Дерево папок. Создание, именование, сохранение, удаление одного или нескольких объектов (файлов и папок).

Приобретение и установка новых программ. Компьютерные вирусы и средства защиты информации от вредоносных программ.

Поиск в информационных ресурсах компьютера. Компьютерные энциклопедии и справочники. Информационные ресурсы компьютерных сетей.

#### Алгоритмизация и программирование

Алгоритмы и исполнители. Свойства алгоритмов. Формы записи алгоритмов (словесная, графическая, на языке программирования).

Примеры алгоритмов в словесной форме (линейные алгоритмы, ветвления, повторения). Блок-схемы. Алгоритмические конструкции следования, ветвления и повторения.

Языки программирования, их классификация. Введение в программирование на языке JavaScript. Типы данных. Переменные. Команда присваивания. Правила записи программ. Комментарии. Арифметические операторы и выражения. Объекты. Линейные программы вычислений. Отладка программ. Синтаксические и логические ошибки.

Описание исполнителя «Фломастер». Подготовка компьютера к работе с исполнителем «Фломастер». Построение штриховых изображений с помошью алгоритмических конструкций на языке JavaScript (линейные алгоритмы, программы с повторениями и ветвлениями). Понятие о технологии программирования

Разбиение задачи на подзадачи. Вспомогательные программы (подпрограммы). Конструкция «функция пользователя» на языке JavaScript.

Вычисление сумм и произведений. Обработка натуральных чисел. Строковые константы, строковые переменные. Обработка строк. Логические значения, выражения, операции. Построение графиков функций.

Линейные массивы (числовые, строковые). Динамические массивы. Стеки. Списки.

Знакомство с особенностями языка Pascal. Сходство и различия между языками JavaScript и Pascal. Структура программы на языке Pascal. Объявление типов данных. Процедуры и функции.

#### Моделирование и проектирование

Модели и моделирование. Виды моделей. Проекты и проектирование. Проектирование и модели. Чертёжно-графические модели (эскиз, схема, план, чертёж, карта).

Компьютерная модель размещения. Компьютерные методы построения чертежей. Моделирование иерархических систем. Деревья. Решение задач обработки деревьев средствами языка JavaScript. Понятие о графах. Задача построения минимального остовного дерева графа.

Табличные модели и деловая графика. Табличное моделирование. Модель роста и убывания. Моделирование температурных режимов. Моделирование с использованием деловой графики.

#### Компьютерные технологии

Технологии обработки информации с помощью графических редакторов. Графические объекты и технологии их создания. Характеристики современных компьютерных монито-

ров. Ввод изображений с помощью инструментов графического редактора (основные приёмы работы в графическом редакторе Paint). Использование примитивов и шаблонов. Захват изобра жений на экране компьютера. Ввод изображений с помощью сканера. Основы векторной графики. Векторный графический редактор, встроенный в текстовый редактор Word. Вывод графи ческих примитивов на экран. Двумерная графика. Построение рисунков и схем средствами векторной графики. Выделение, объединение, геометрические преобразования фрагментов и компонентов. Введение в трёхмерную графику. Знакомство с 3D-редактором.

**Технологии обработки информации с помощью тексто вых редакторов.** Знакомство с текстовым редактором «Блок нот». Ввод текстовой информации с клавиатуры. Создание текстовых документов. Запуск и настройка интерфейса текс тового редактора Word. Настройка параметров оформления текс та (страница, абзацы, атрибуты шрифтов). Документ и требо вания к его оформлению. Проверка правописания, расстановка переносов. Создание списков. Нумерация страниц. Сохранение и печать текста документа. Финальное форматирование и ре дактирование текста документа. Работа с фрагментами. Заго ловки. Включение в текст формул, таблиц, графических объек тов (рисунков и диаграмм). Перемещение по тексту документа. Оглавления, закладки и ссылки. Деловое письмо, доклад, ре ферат. Планирование работы над текстом. Подготовка публи каций в Интернете с помощью текстового редактора Word. Коллективная работа над текстом. Выделение сделанных из менений (режим исправлений). Компьютерное распознавание текста.

**Технологии обработки информации с помощью элект ронных таблиц.** Знакомство с редактором электронных таблиц Excel. Ввод данных в электронную таблицу, изменение данных. Табличный расчёт успеваемости. Ввод математических формул и вычисление по ним.

**Технологии обработки информации в форме баз данных.** Введение в базы данных. База данных и СУБД. Структура базы данных. Реляционные базы данных. Основные функции СУБД. Запросы к базе данных. Знакомство с СУБД пакета Works. Создание записей в базе данных. Поиск и сортировка записей в базе данных. Отчет базы данных. Создание собственной базы данных.

**Мультимедийные технологии.** Понятие о мультимедиа и мультимедийных технологиях. Мультимедийный объект. Муль тимедийный поток. Линейные и нелинейные мультимедийные объекты.

Технологии воспроизведения линейных мультимедийных объектов и потоков. Проигрыватель Windows Media.

Технологии создания графических объектов на базе цифро вых фотографий. Изменение размеров изображений. Поворот. Изменение стиля изображений. Рамки, «обои» и штампы.

Технологии компьютерной обработки звука. Оцифровка звука. Сжатие цифровых аудиоданных. Запись звука с помощью компьютера. Редактирование аудиозаписей. Компьютерный синтез звука.

Технологии компьютерной обработки видеоизображений. Композиция и монтаж с помощью программы Windows Movie Maker. Понятие о мультипликации. Создание простой ани мании.

Технологии создания компьютерных презентаций.

**Сетевые технологии.** Подключение и доступ в компьютер ную сеть Интернет. Адресация компьютеров в сети Интернет. Всемирная паутина (браузер, веб-страница, гиперссылки и гипертекст, сайт). Поиск в информационных ресурсах Интернета. Сохранение информации из Интернета. Передача информации в Интернете. Электронная почта. Почтовый клиент. Структура электронного письма (заголовок, текст письма, вложение). Со здание и отправка электронного письма. Общение в Интернете (чат, телеконференция, форумы, службы мгновенного обмена сообщениями).

Требования к результатам освоения содержания

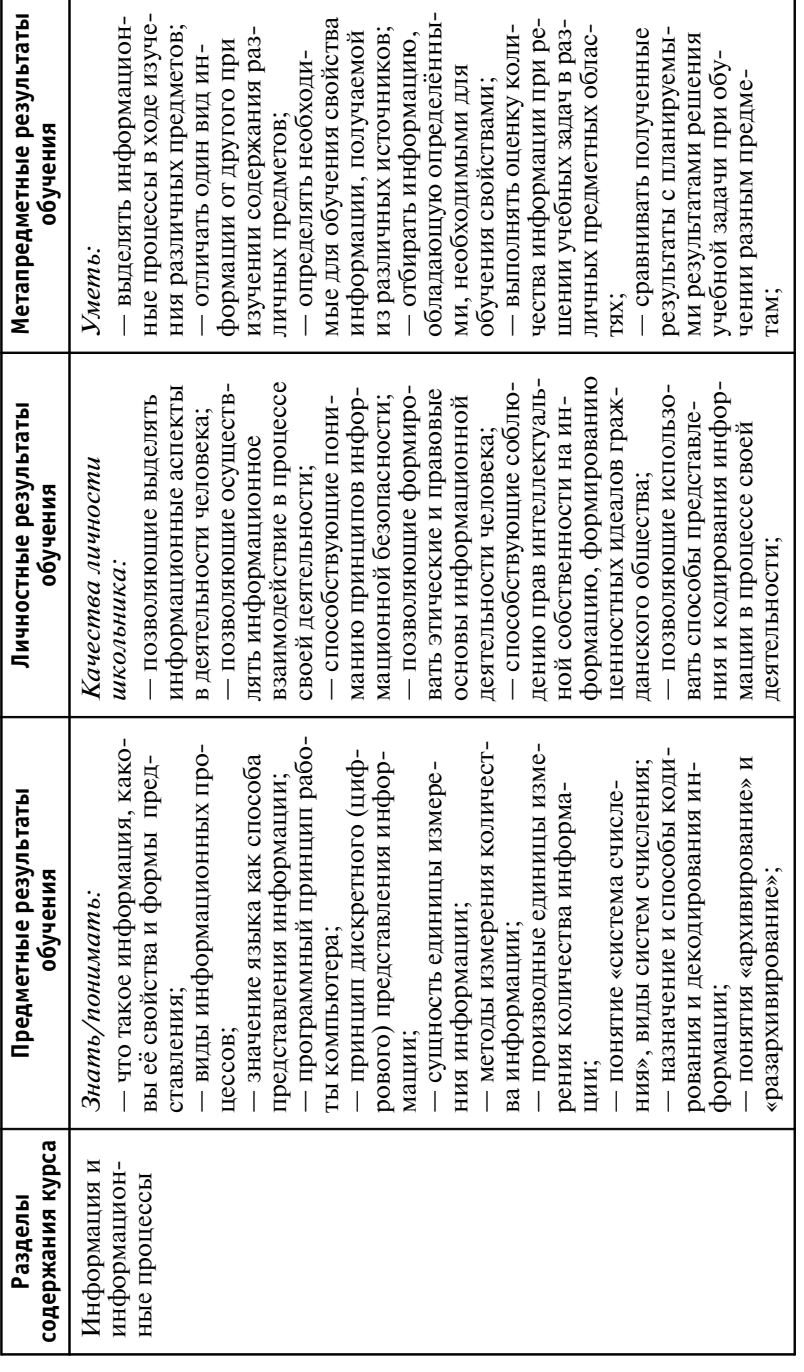

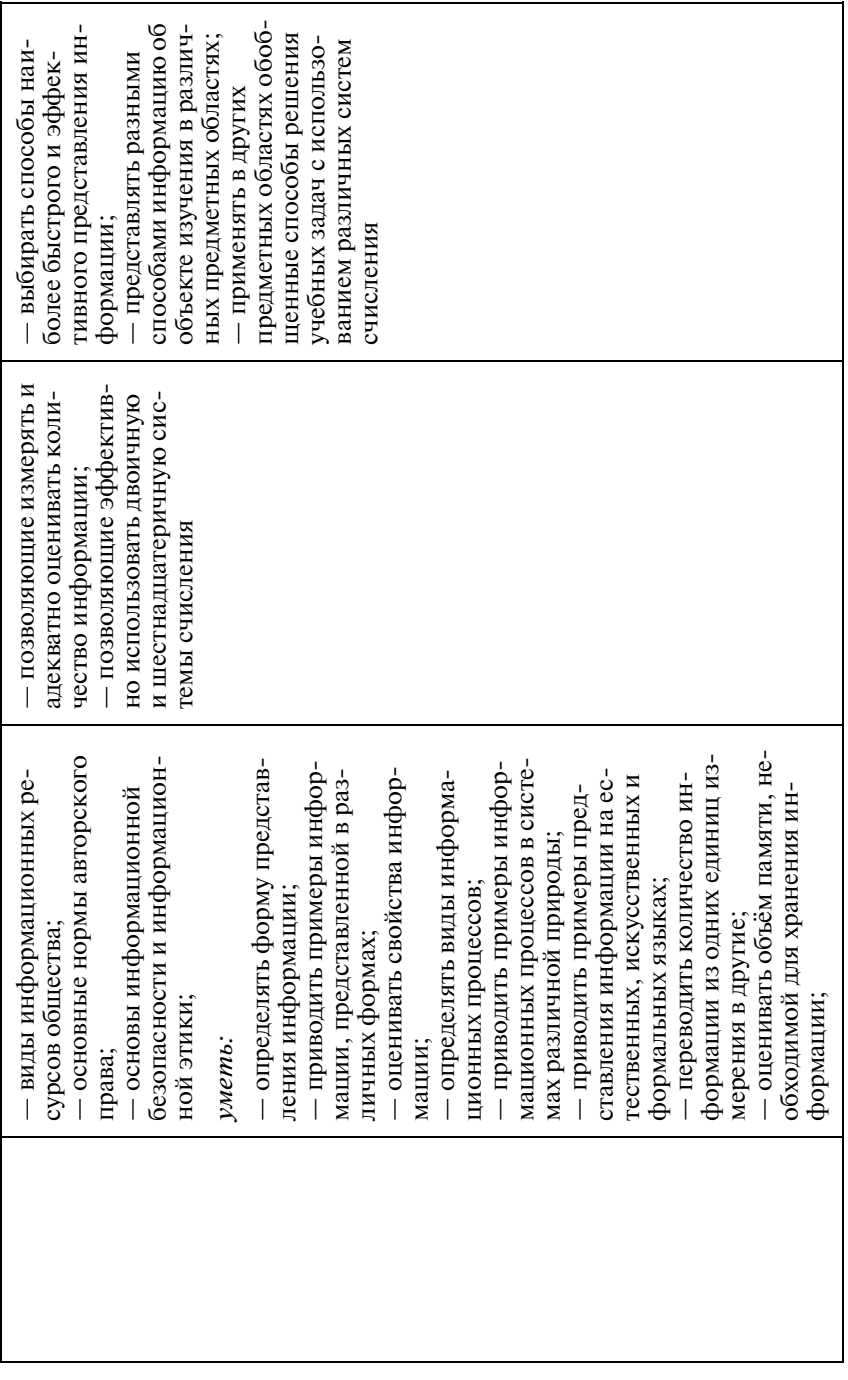

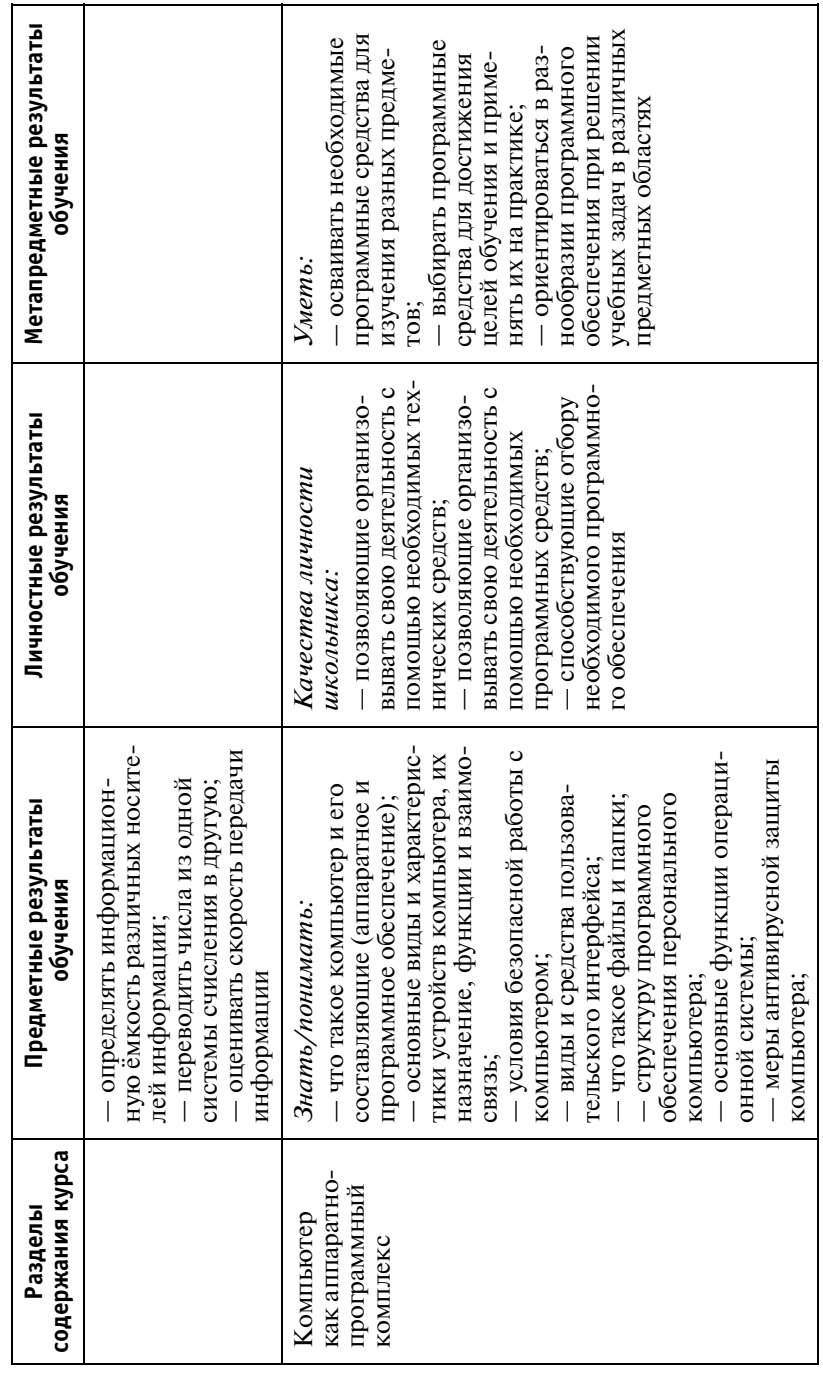

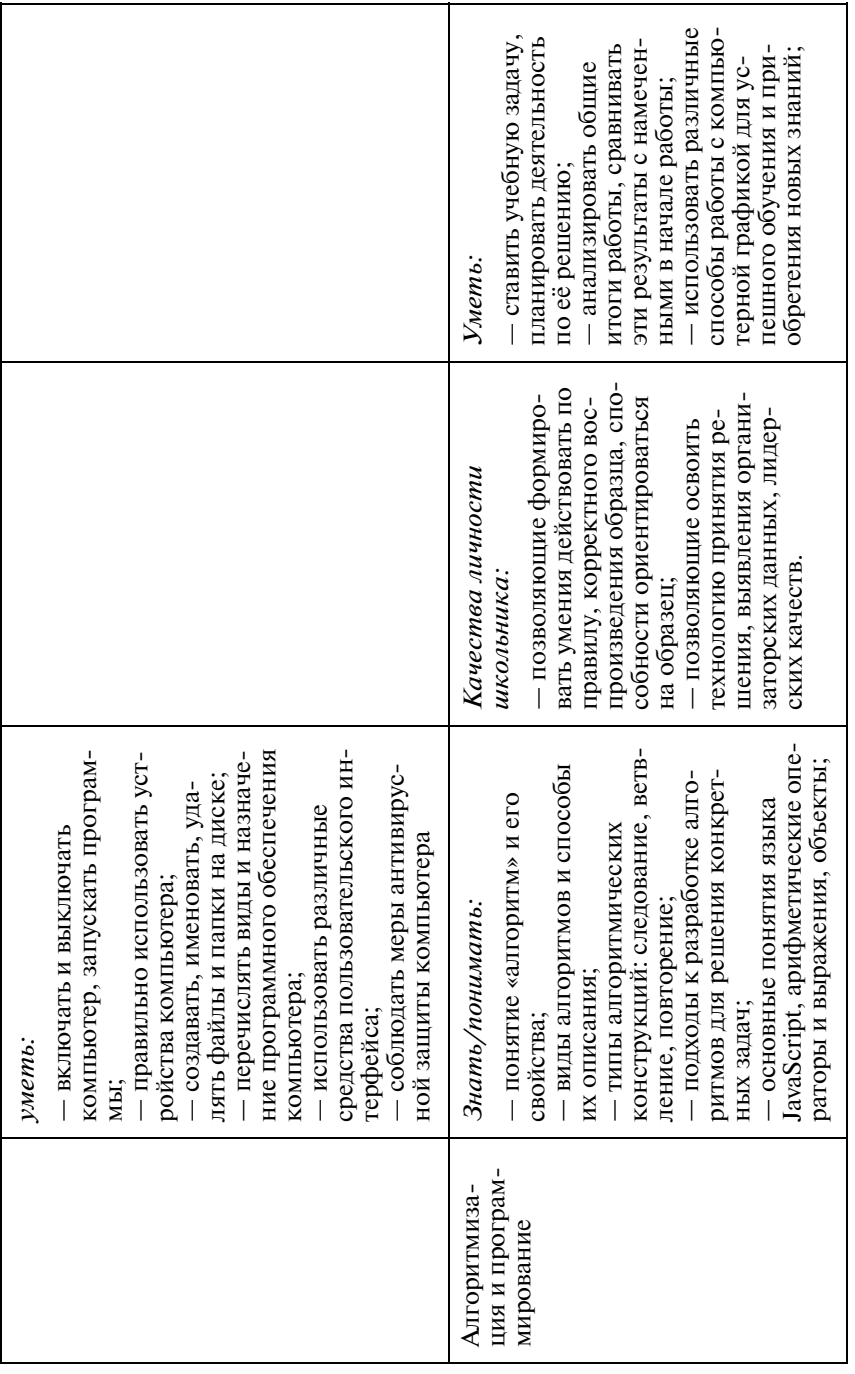

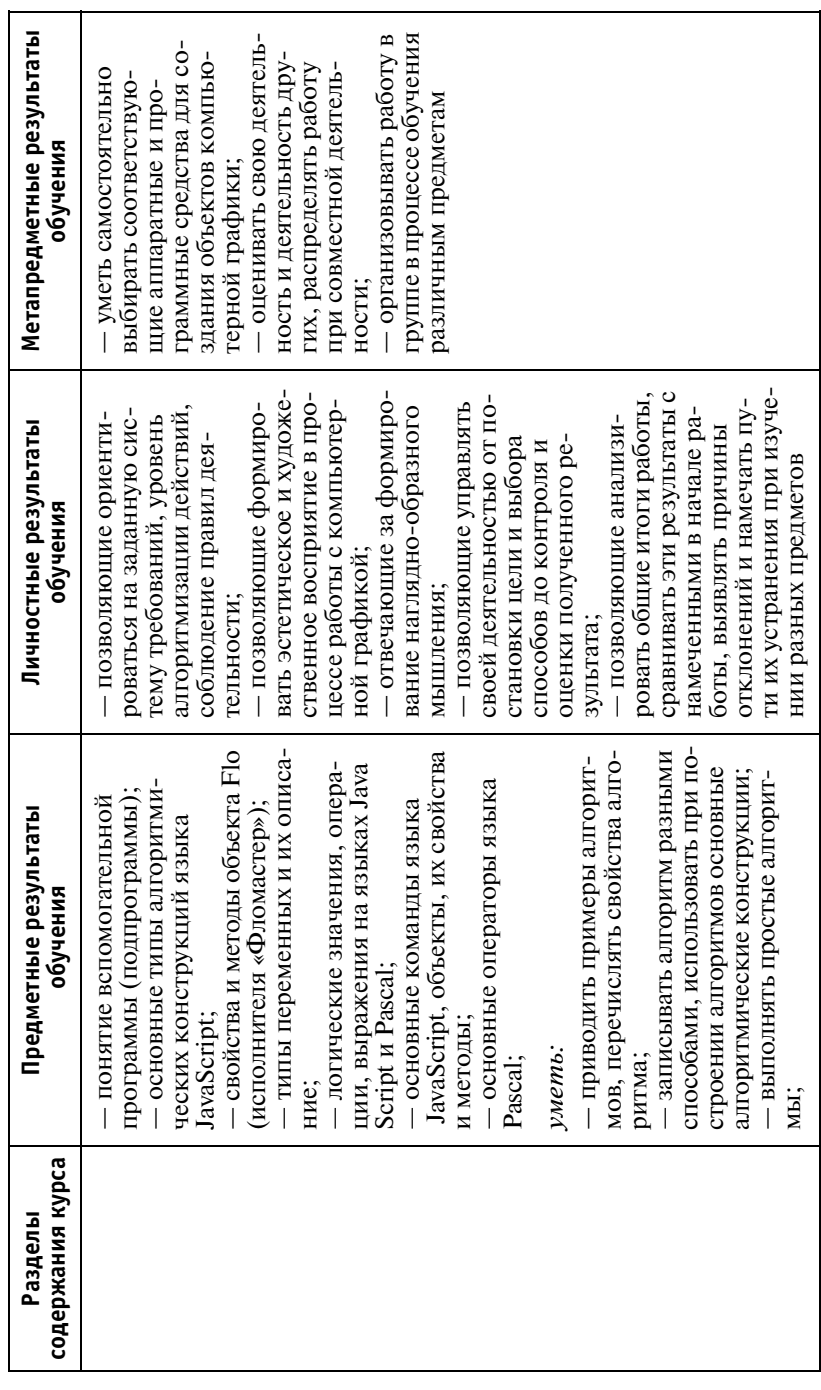

 $II$ родолжение табл.

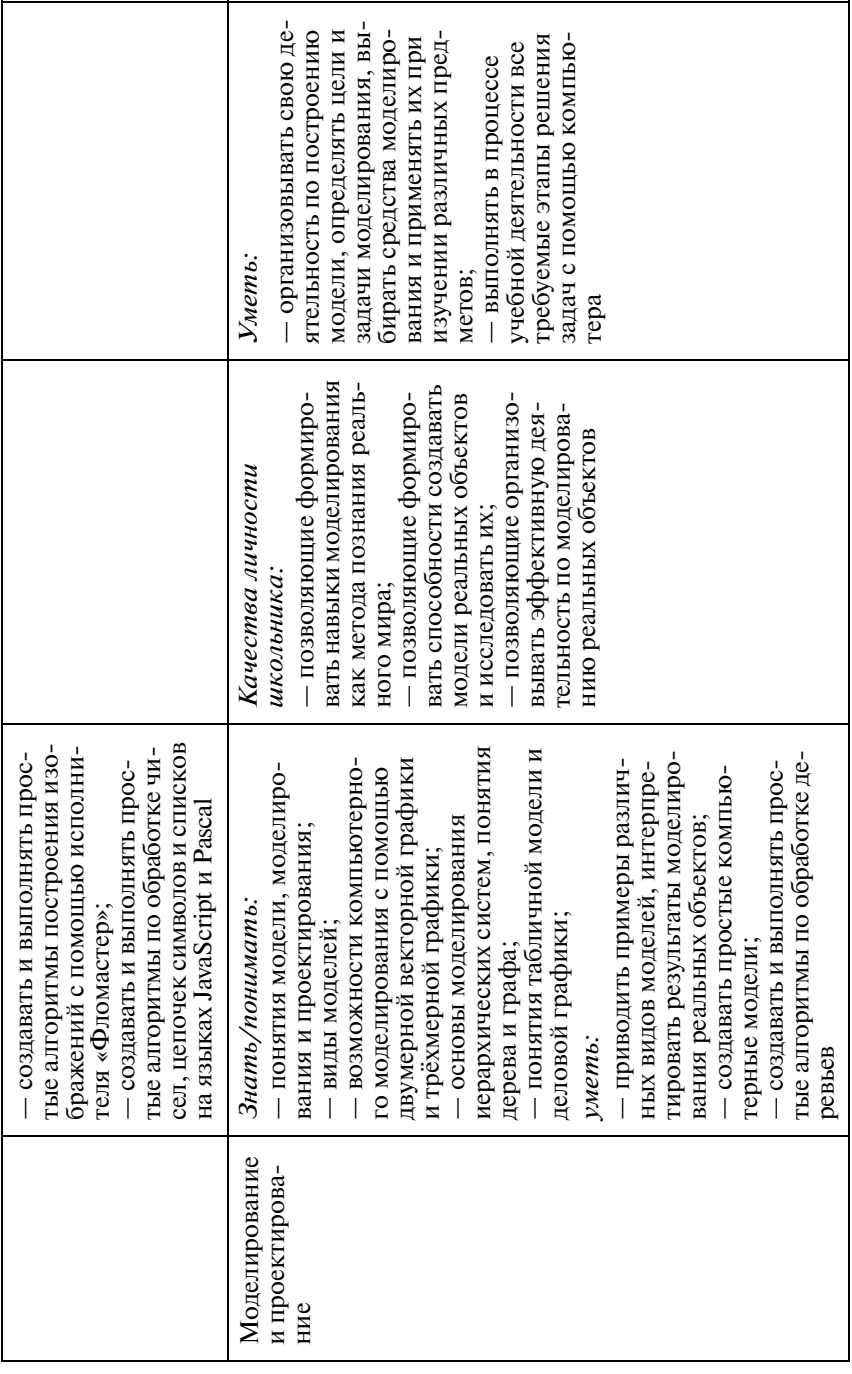

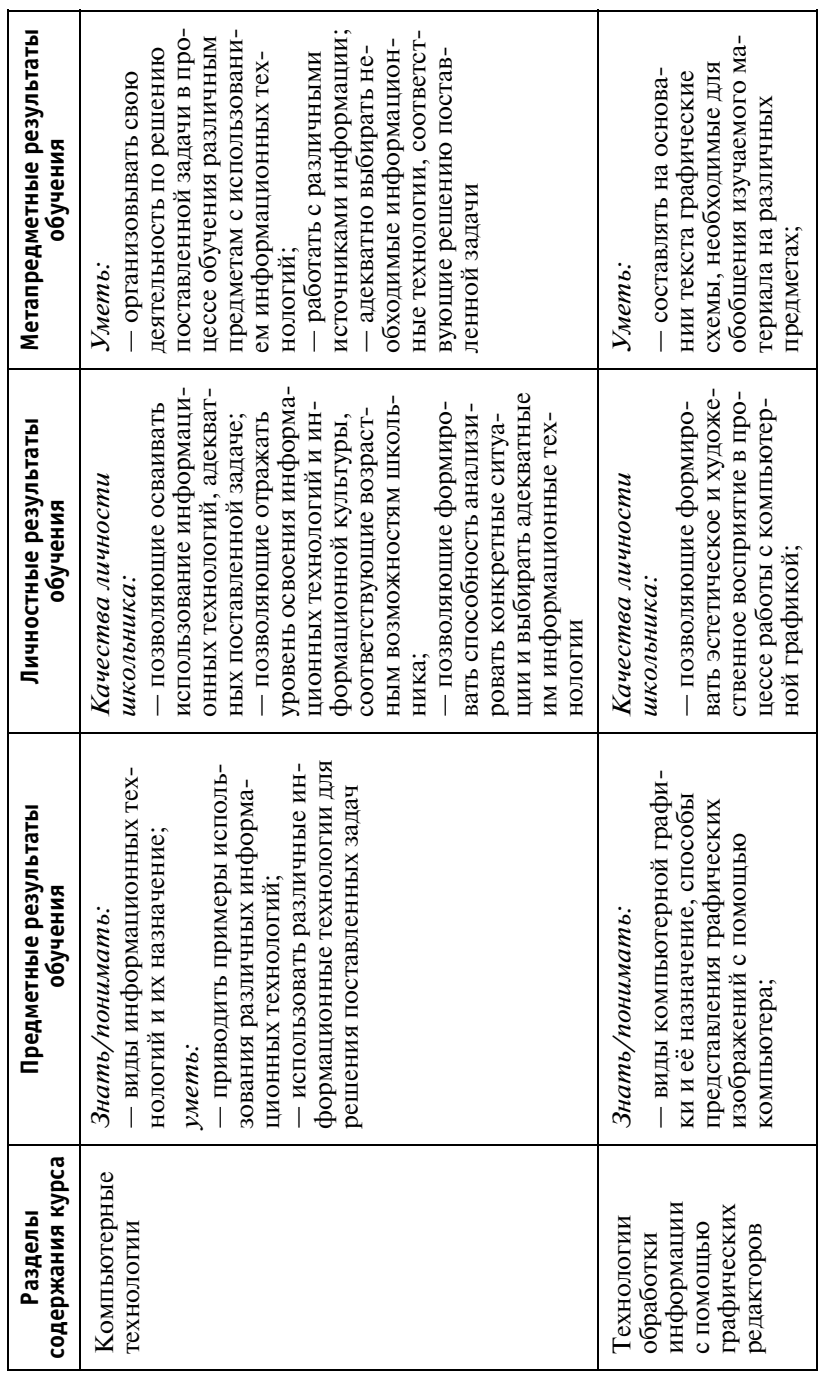

 $\ensuremath{\mathcal{I}}$ родолжение табл.

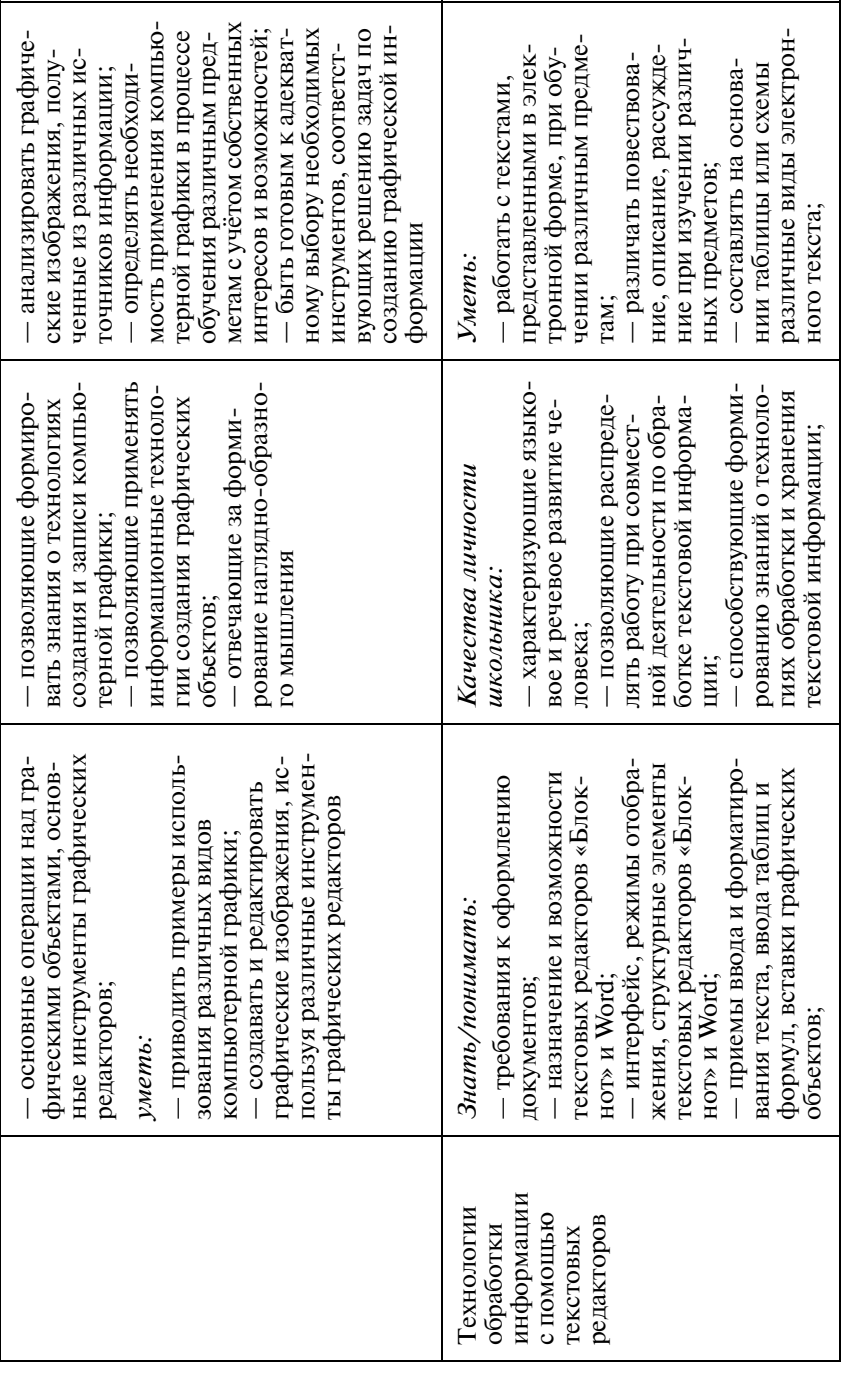

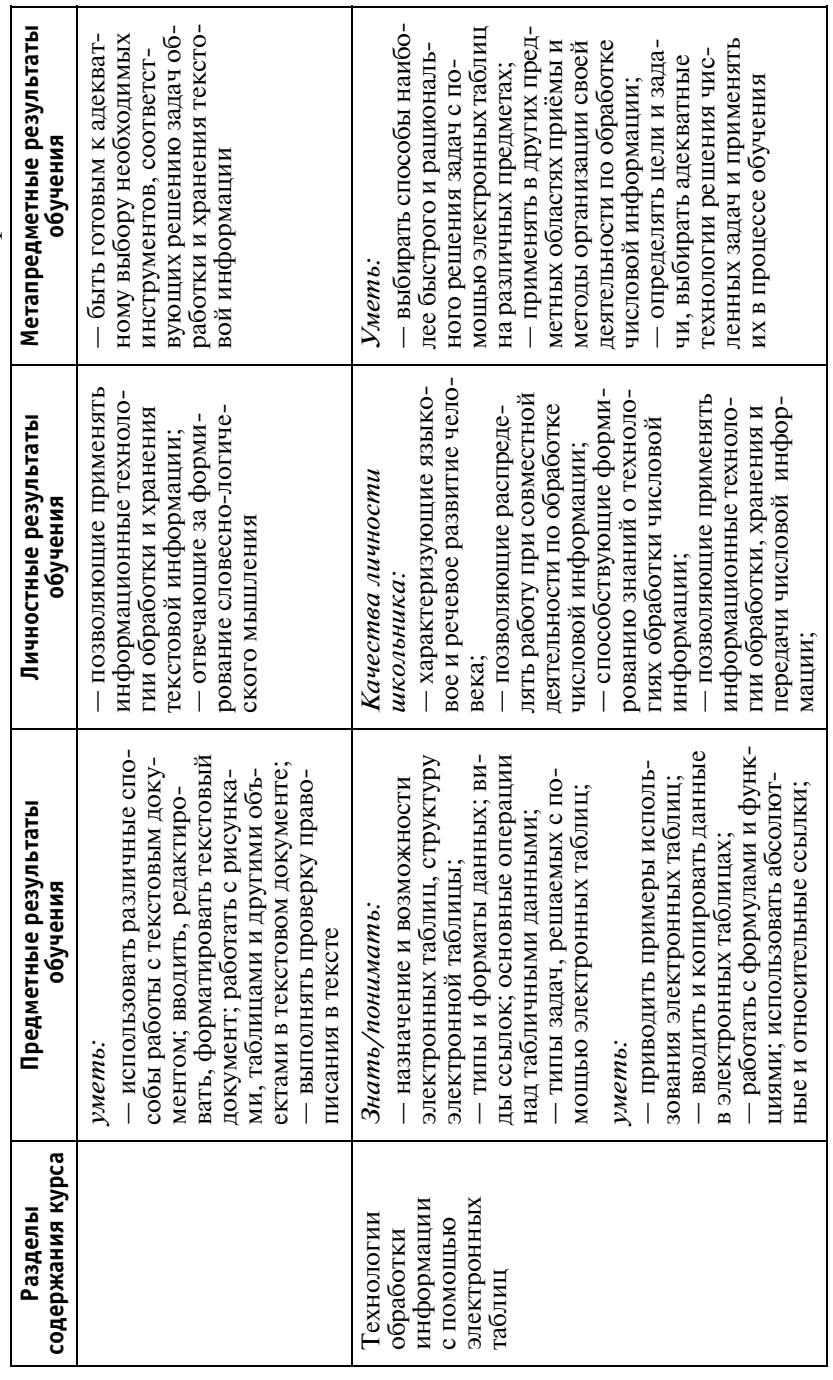

 $II$ родолжение табл.

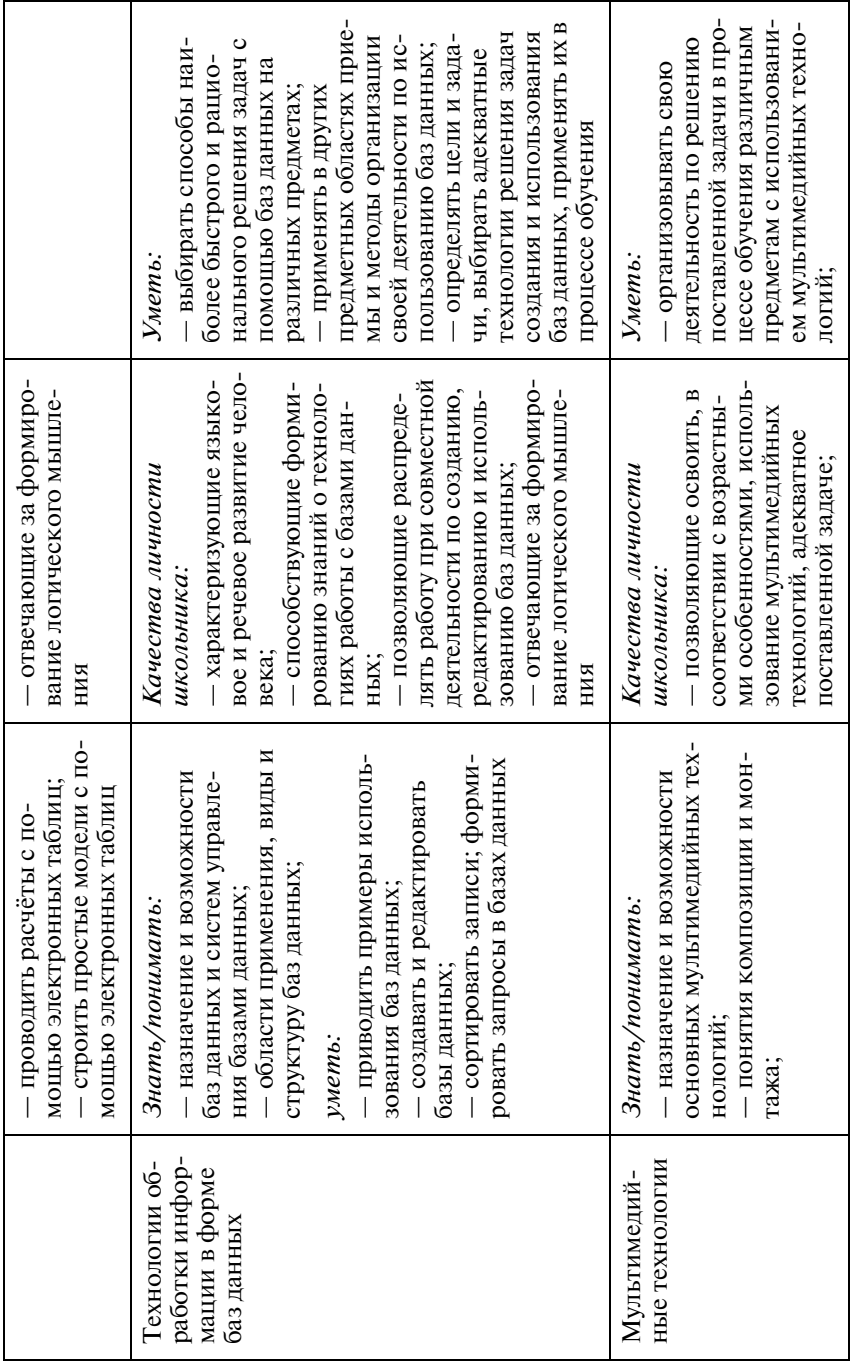

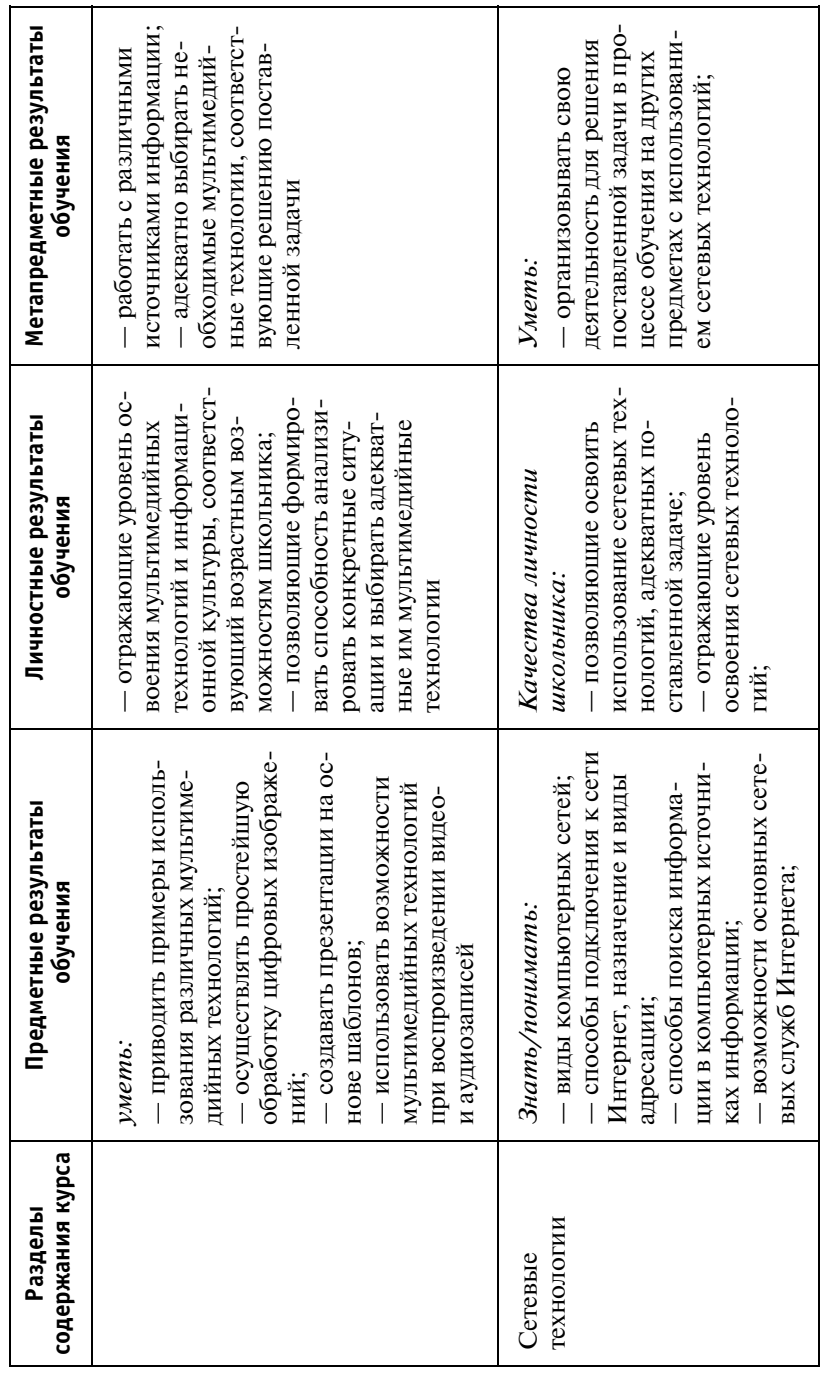

 $II$ родолжение табл.

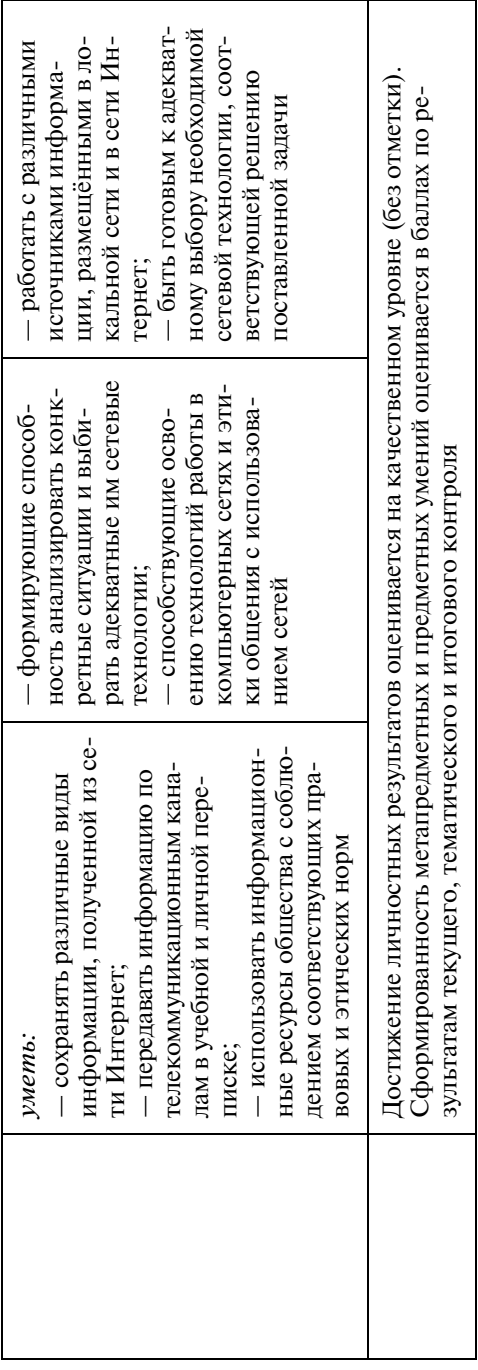

#### Компьютер и информация

Персональный компьютер. Понятие об информации. Основные компоненты компьютера и их функции. Соединение блоков и устройств компьютера.

Элементы интерфейса пользователя (рабочий стол, меню, ярлыки). Операционная система Windows и прикладные программы. Простейшие операции по управлению компьютером (включение и выключение, сигналы о готовности к работе и неполадках), работа с мышью, запуск прикладных программ с помощью ярлыков и завершение работы с ними.

Информация в природе и обществе. Основные формы представления информации. Восприятие информации живыми организмами. Информационные процессы: хранение, передача и обработка информации. Процесс передачи информации, источник и приёмник информации. Язык как способ представления информации. Естественные, искусственные и формальные языки.

Основные устройства компьютера и их функции. Программный принцип работы компьютера.

Цель обучения. Систематизировать знания учащихся о составе персонального компьютера, познакомить их с понятиями «информация» и «информационный процесс», освоить простейшие способы управления компьютером и программный принцип работы компьютера.

Комментарии. В данной главе учебника излагается материал о значении информации в природе и обществе, о содержании и формах представления информации, об особенностях различных информационных процессов. Вводится понятие языка как способа представления информации. Даются примеры естественных и искусственных языков, в том числе формальных. Глава завершается описанием состава персонального компьютера и функциональных возможностей составляющих его устройств.

### В результате обучения учащиеся должны:

знать/понимать:

- что такое компьютер и его составляющие;
- что такое информация, каковы её свойства и формы представления;
- виды информационных процессов;
- значение языка как способа представления информации;
- программный принцип работы компьютера:

уметь:

- приводить примеры информационных процессов:
- включать и выключать компьютер;
- запускать прикладные программы с помощью ярлыков на рабочем столе операционной системы и завершать работу с ними

#### Основы работы с компьютером

Графический интерфейс пользователя (работа с окнами программ). Взаимодействие пользователя с компьютером. Управление и обратная связь.

Вычисления с помошью программы «Калькулятор». Хранение информации в компьютере: файлы, папки. Знакомство с текстовым редактором «Блокнот». Ввод текстовой информации с клавиатуры. Создание текстовых документов. Перенос информации из одной программы в другую.

Гигиенические, эргономические и технические условия безопасной эксплуатации компьютера.

Цель обучения. Познакомить учащихся с графическим интерфейсом операционной системы Windows (включая управление окнами программ), с понятиями файла и папки, с условиями безопасной эксплуатации компьютера; научить пользоваться мышью и клавиатурой, проводить вычисления с помощью программы «Калькулятор» и осуществлять ввод текста с помощью текстового редактора «Блокнот».

Комментарии. В результате работы с программой «Калькулятор» отрабатываются необходимые навыки работы с мышью, а ввод текста с помощью текстового редактора «Блокнот» позволяет отработать навыки использования клавиатуры.

#### В результате обучения учащиеся должны:

знать/понимать:

- особенности графического интерфейса при управлении окнами программ;
- возможности программ «Калькулятор» и «Блокнот»;
- что такое файлы и папки;
- условия безопасной работы с компьютером;

уметь:

- проводить вычисления с помощью программы «Калькулятор»;
- создавать тексты с помощью текстового редактора «Блокнот» и сохранять их на диске.

#### Введение в компьютерную графику

Графические объекты и технологии их создания. Характеристики современных компьютерных мониторов.

Ввод изображений с помощью инструментов графического редактора (основные приёмы работы в графическом редакторе Paint). Использование примитивов и шаблонов.

Захват изображений на экране компьютера. Ввод изображений с помощью сканера.

Цель обучения. Познакомить учащихся с компьютерной графикой, с приёмами создания растровых графических объектов при помощи графического редактора Paint.

Комментарии. В результате работы с редактором Paint продолжают отрабатываться навыки работы с мышью. В упражнениях рассмотрено несколько метолов создания сложных графических объектов с использованием режима прозрачности фона.

#### В результате обучения учащиеся должны:

знать/понимать:

- виды компьютерной графики и её назначение, способы представления графических изображений с помощью компьютера;
- назначение и возможности графического редактора Paint;
- основные операции с растровыми графическими объектами, основные инструменты графического редактора;

үметь:

- приводить примеры использования различных видов компьютерной графики;
- создавать и редактировать растровые графические изображения, используя различные инструменты графического редактора Paint.

#### Программное обеспечение персонального компьютера

Программное обеспечение и его структура. Системное, инструментальное и прикладное программное обеспечение. Прикладное программное обеспечение общего и специального назначения

Основные функции операционной системы. Дерево папок. Создание, именование, сохранение, удаление одного и нескольких объектов (работа с файлами и папками).

Приобретение и установка новых программ. Понятие об авторском праве. Компьютерные вирусы и средства защиты информации от вредоносных программ.

обучения. Познакомить учащихся со структурой Цель программного обеспечения персонального компьютера, с операционной системой, её структурой и функциями, с понятием авторского права, с основами антивирусной защиты.

Комментарии. В начале этой главы компьютер рассматривается как аппаратно-программный комплекс, в котором оба компонента — аппаратные средства и программное обеспечение — играют важнейшую роль. Далее программное обеспечение структурируется на системное, инструментальное и прикладное. Затем учащиеся знакомятся с основными функциями операционной системы, деревом папок, приемами работы с файлами и папками. Далее происходит знакомство с принципами соблюдения авторских прав при установке и использовании программных средств. В заключение учащиеся знакомятся вредоносными программами, их разновидностями и мерами защиты от них.

#### В результате обучения учащиеся должны:

знать/понимать:

- структуру программного обеспечения персонального компьютера;
- основные функции операционной системы;
- основные нормы авторского права;
- основные меры защиты компьютера от вредоносных программ;

уметь:

- создавать, именовать, удалять файлы и папки на диске;
- предпринимать меры антивирусной безопасности.

#### Цифровые формы представления информационных объ**ektor**

Дискретная форма представления информации. Единицы измерения информации (количество информации как количество символов некоторого алфавита и как степень неопределённости).

Представление чисел в компьютере.

Методы дискретизации. Кодирование и декодирование. Форматы текстовых и графических данных. Архивирование и разархивирование.

обучения. Познакомить учащихся с дискретной Цель формой представления информации, единицами измерения информации, особенностями представления информации в компьютере, понятиями архивирования и разархивирования.

Комментарии. Содержание данной главы носит преимущественно теоретический характер. Практические задания связаны с переводом чисел из одной системы счисления в другую. кодированием и декодированием, архивированием и разархивированием данных.

### В результате обучения учащиеся должны:

знать/понимать:

- принцип дискретного (цифрового) представления информации:
- сушность единицы измерения информации:
- методы измерения количества информации;
- производные единицы измерения количества информании:
- понятие «система счисления», виды систем счисления;
- назначение и способы кодирования и декодирования информации;
- понятия «архивирование» и «разархивирование»;

үметь:

- переводить количество информации из одних единиц измерения в другие;
- оценивать объём памяти, необходимой для хранения информации;
- определять информационную ёмкость различных носителей информании:
- переводить числа из одной системы счисления в другую.

## Компьютерные технологии обработки текстовой информании

Документ и требования к его оформлению. Запуск и настройка интерфейса текстового редактора Word. Настройка параметров оформления текста (страница, абзацы, атрибуты шрифтов).

Создание текста путём ввода с клавиатуры. Проверка правописания. Расстановка переносов. Создание списков. Нумерация страниц.

Сохранение и печать текста документа.

Финальное форматирование и редактирование текста документа. Работа с фрагментами. Заголовки.

Включение в текст формул, таблиц, графических объектов (рисунков и диаграмм).

Перемещение по тексту документа. Оглавления, закладки и ссылки.

Деловое письмо, доклад, реферат. Планирование работы над текстом

Цель обучения. Познакомить учащихся с основными возможностями компьютерных технологий обработки информации при помощи текстового редактора Word.

Комментарии. Данная глава начинается с введения понятия «документ», описания технологий подготовки документов и общих требований к их оформлению. Далее учащиеся знакомятся с особенностями внешнего вида окна работающего редактора Word и способами настройки элементов этого окна. Хотя ознакомление с возможностями текстового редактора Word обычно не вызывает сложностей, материал этой главы содержит достаточно много новых понятий. Трудности могут вызвать, например, темы, связанные с созданием оглавлений и закладок $c$  $c$ ылок

#### В результате обучения учащиеся должны:

знать/понимать:

- требования к оформлению документов;
- назначение и возможности текстового редактора Word:
- интерфейс, режимы отображения, структурные элементы текстового редактора Word;
- приёмы ввода и форматирования текста, ввода таблиц и формул, вставки графических объектов;

үметь:

- вводить, редактировать, форматировать текстовой документ:
- структурировать текст, используя нумерацию страниц, списки, ссылки, оглавления;
- проводить проверку правописания;
- работать с рисунками, таблицами и формулами в текстовом документе.

## Информационные ресурсы Интернета: поиск, передача, созлание

Информационные ресурсы общества, образовательные информационные ресурсы. Личная информация, информационная безопасность, информационная этика.

Поиск информации в некомпьютерных источниках инфор мации. Информационно-поисковые системы и их виды. Поиск в информационных ресурсах компьютера. Компьютерные энцик лопедии и справочники. Информационные ресурсы компьютер ных сетей.

Подключение и доступ в компьютерную сеть Интернет. Адресация компьютеров в сети Интернет. Всемирная паутина (браузер, веб-страница, гиперссылки и гипертекст, сайт).

Поиск в информационных ресурсах Интернета. Сохранение информации из Интернета.

Передача информации в Интернете. Электронная почта как средство связи. Почтовый клиент. Структура электронного письма (заголовок, текст письма, вложение). Создание и отправ ка электронного письма.

Общение в Интернете (чат, телеконференция, форумы, службы мгновенного обмена сообщениями).

Подготовка публикаций в Интернете с помощью текстового редактора Word. Коллективная работа над текстом. Выделение сделанных изменений (режим исправлений).

Компьютерное распознавание текста.

Цель обучения. Познакомить учащихся с информационными ресурсами различных видов, с вопросами информацион ной безопасности и этики, с основами поиска информации, с возможностями сетевых служб Интернета.

Комментарии. Объём изучаемого материала в данной главе достаточно велик, поэтому для его освоения при минималь ном количестве отведённых часов и наличии высокоскоростного подключения к Интернету рекомендуется использовать до полнительные (кружковые, факультативные) занятия. Однако, с другой стороны, предлагаемые содержательные траектории опираются на использование высоко- и среднескоростного доступа в Интернет. При отсутствии же такого доступа в данной главе имеется достаточный теоретический материал для изуче ния в отведённое время.

#### *В результате обучения* учащиеся должны:

*знать/понимать:*

- виды информационных ресурсов общества;
- основы информационной безопасности и информацион ной этики;
- виды компьютерных сетей;
- способы подключения к сети Интернет, назначение и ви ды адресации в Интернете;
- способы поиска информации в компьютерных и не компьютерных источниках информации;
- возможности основных сетевых служб Интернета;

*уметь:*

- оценивать скорость передачи информации;
- сохранять различные виды информации, полученной из сети Интернет;
- передавать информацию по телекоммуникационным ка налам в учебной и личной переписке;
- использовать информационные ресурсы общества с со блюдением соответствующих правовых и этических норм.

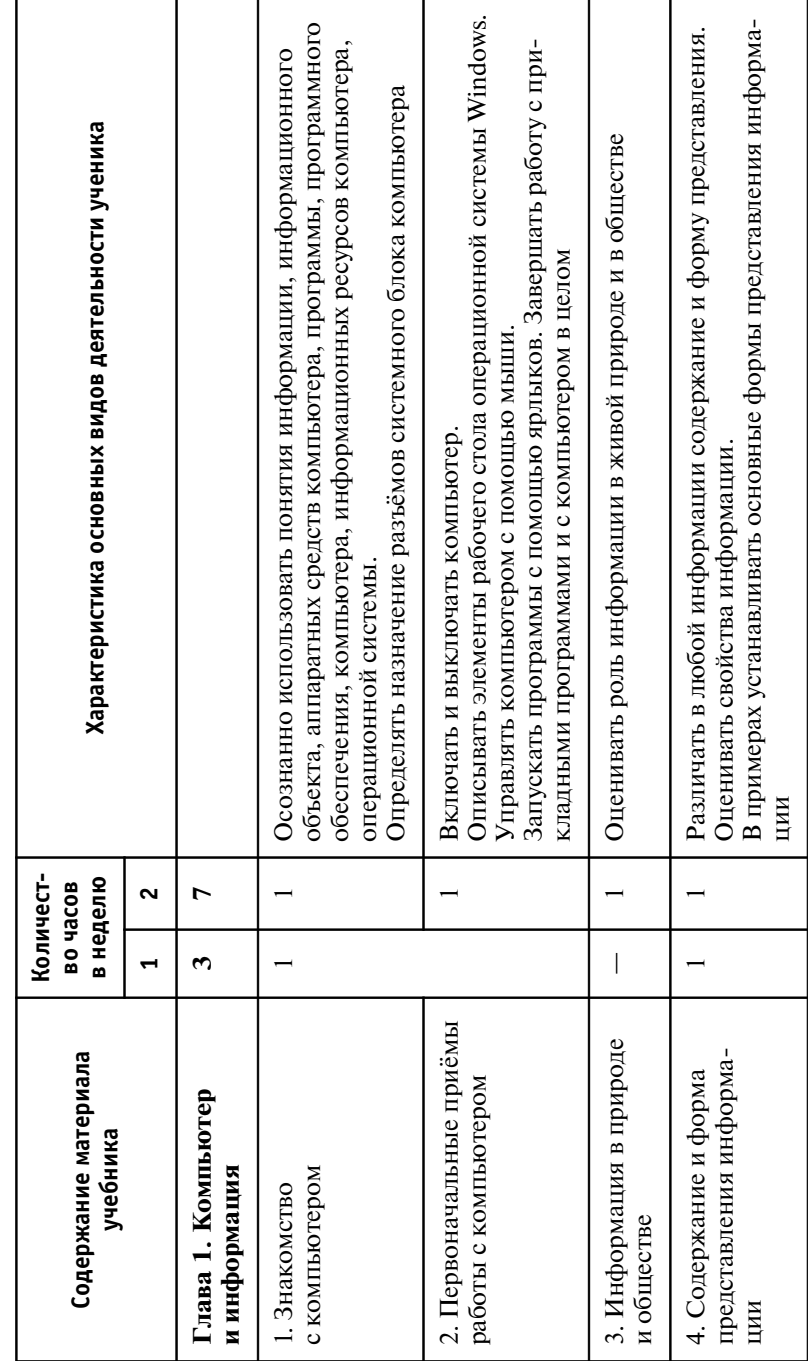

Примерное поурочное планирование. 8 класс (35 ч / 70 ч)

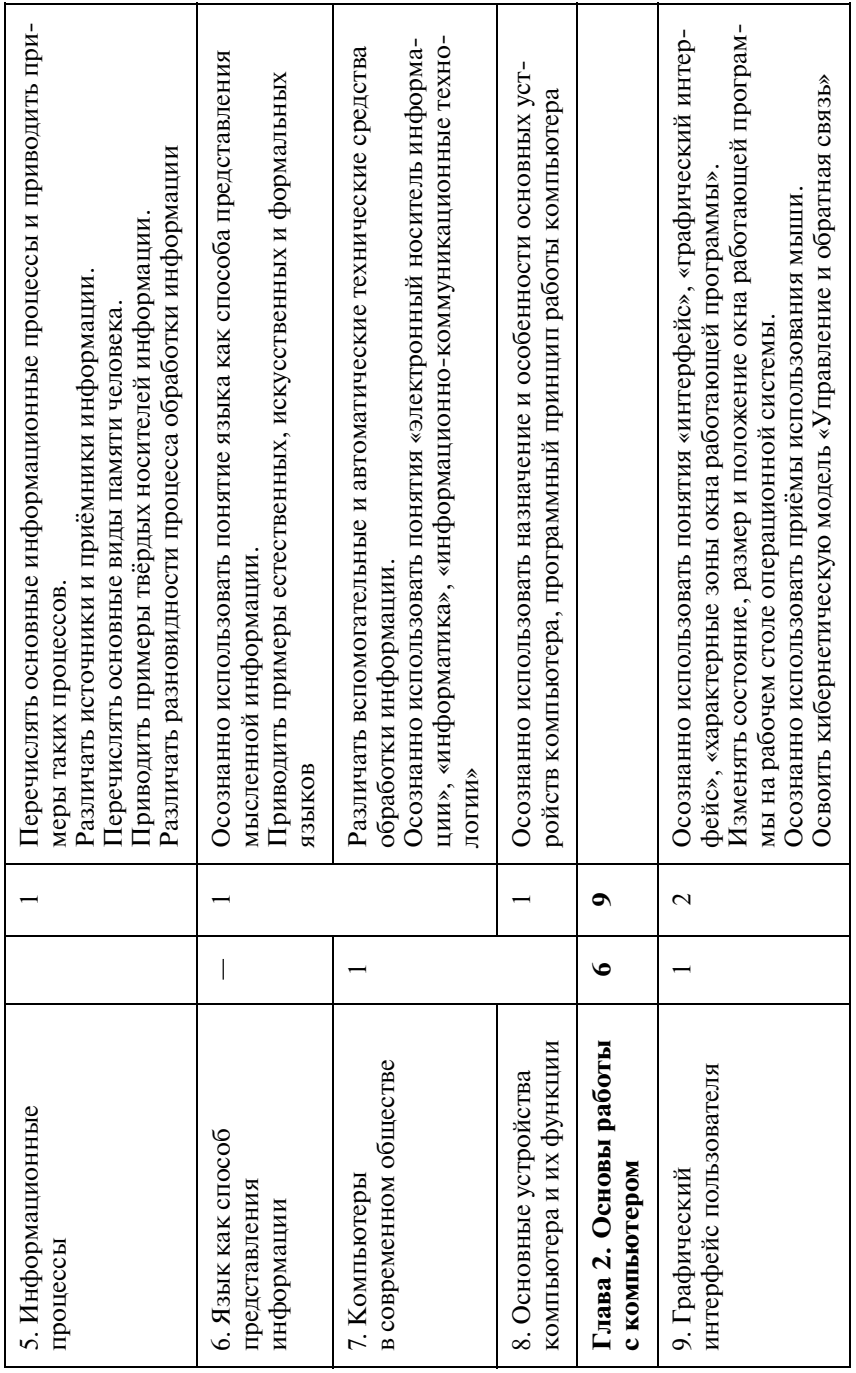

 $\ensuremath{\mathcal{I}}$ родолжение табл.

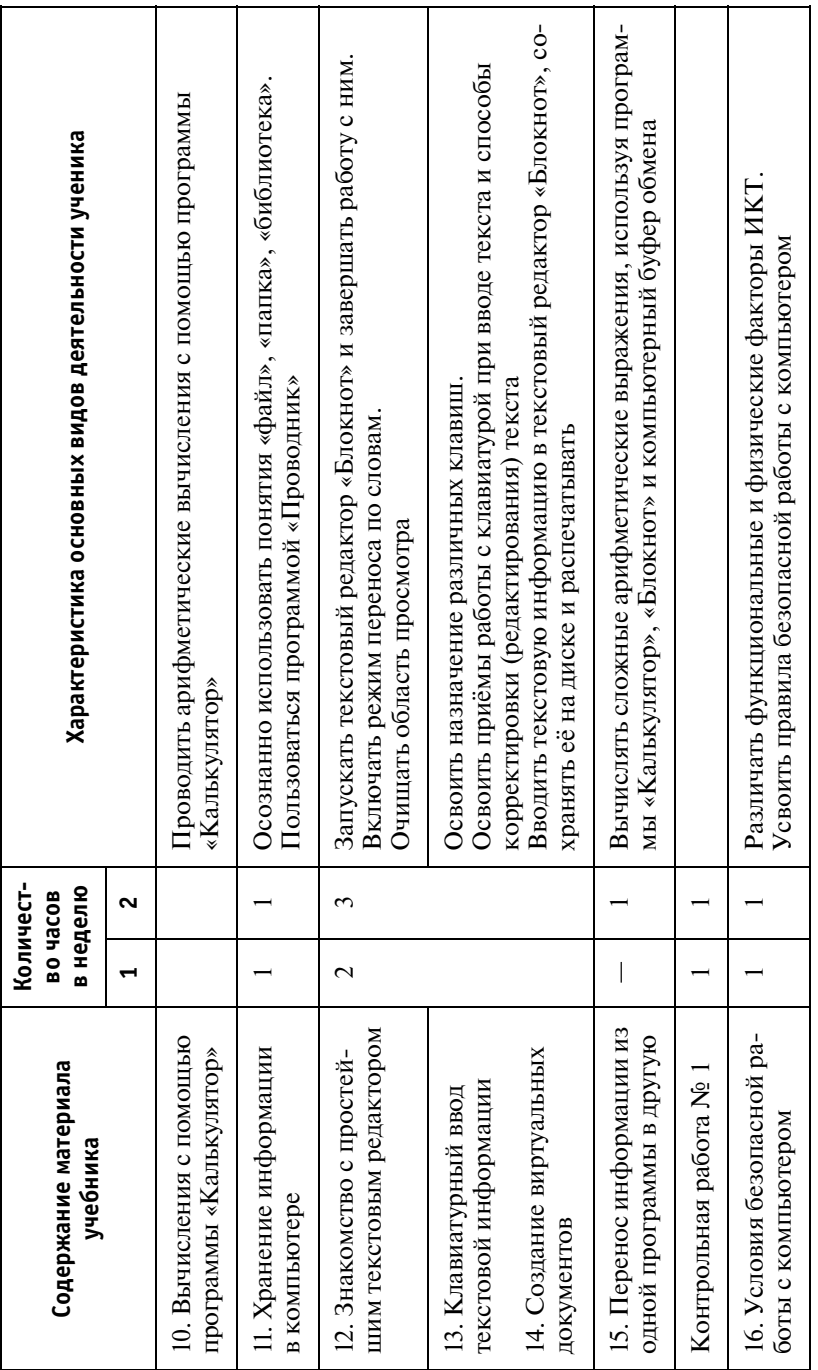
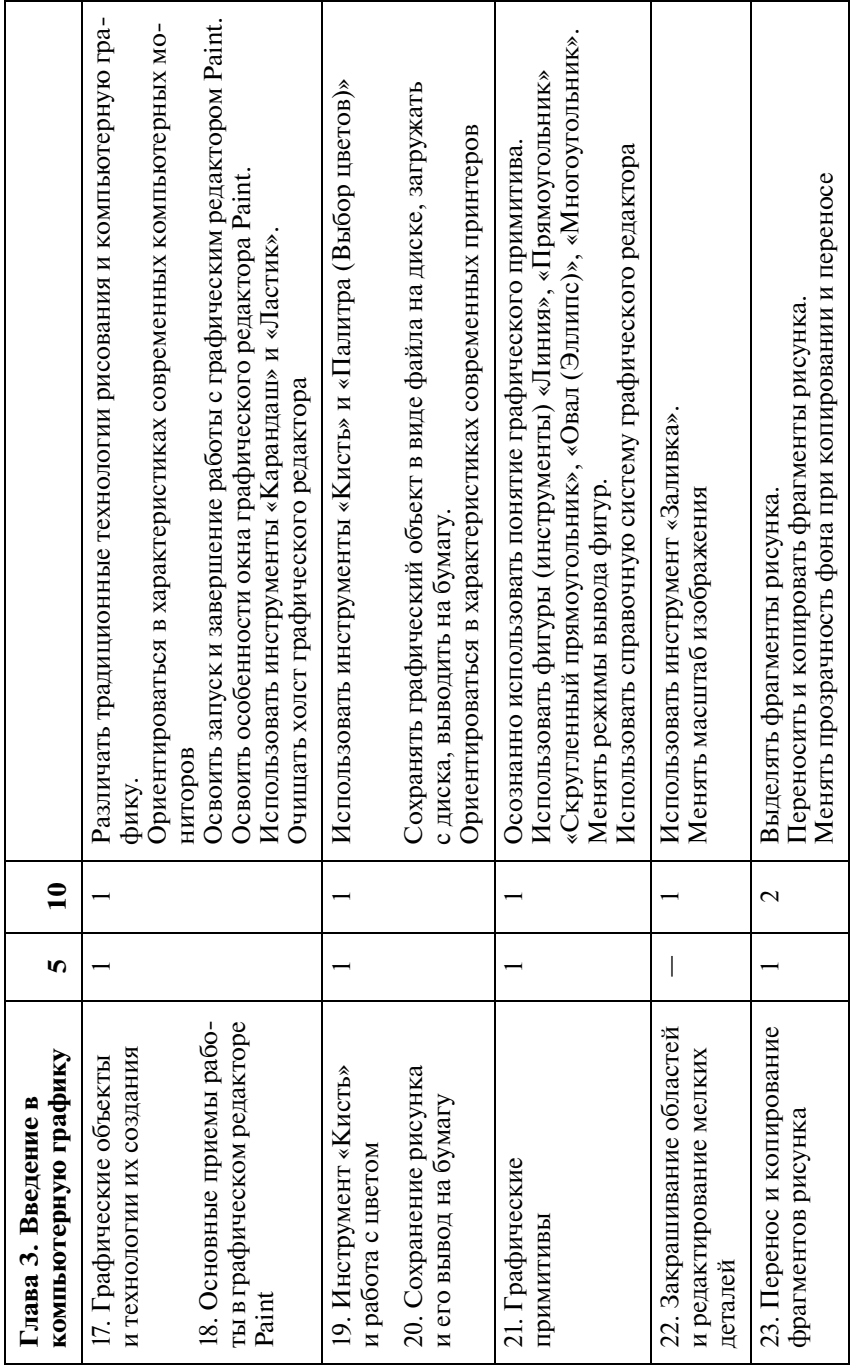

 $\ensuremath{\mathcal{I}}$ родолжение табл.

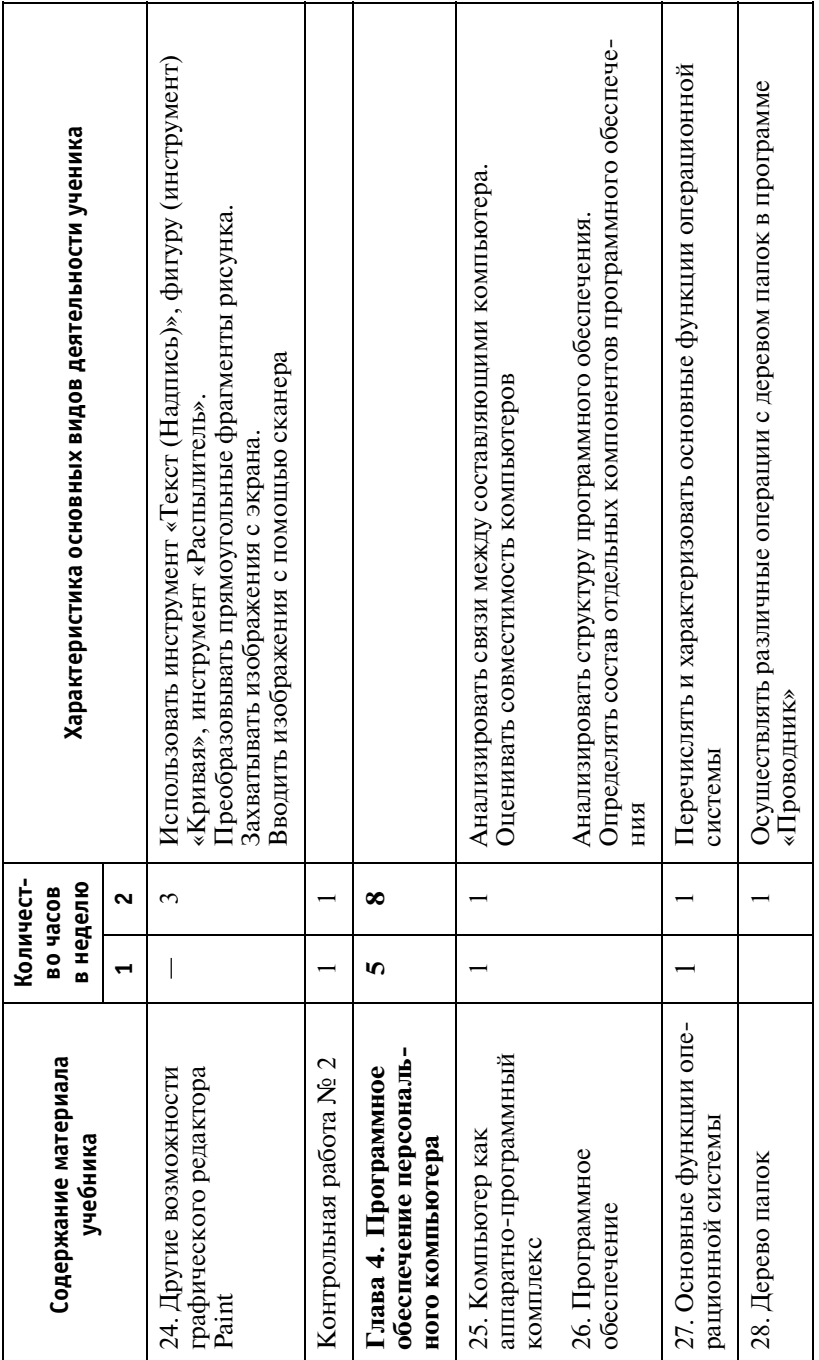

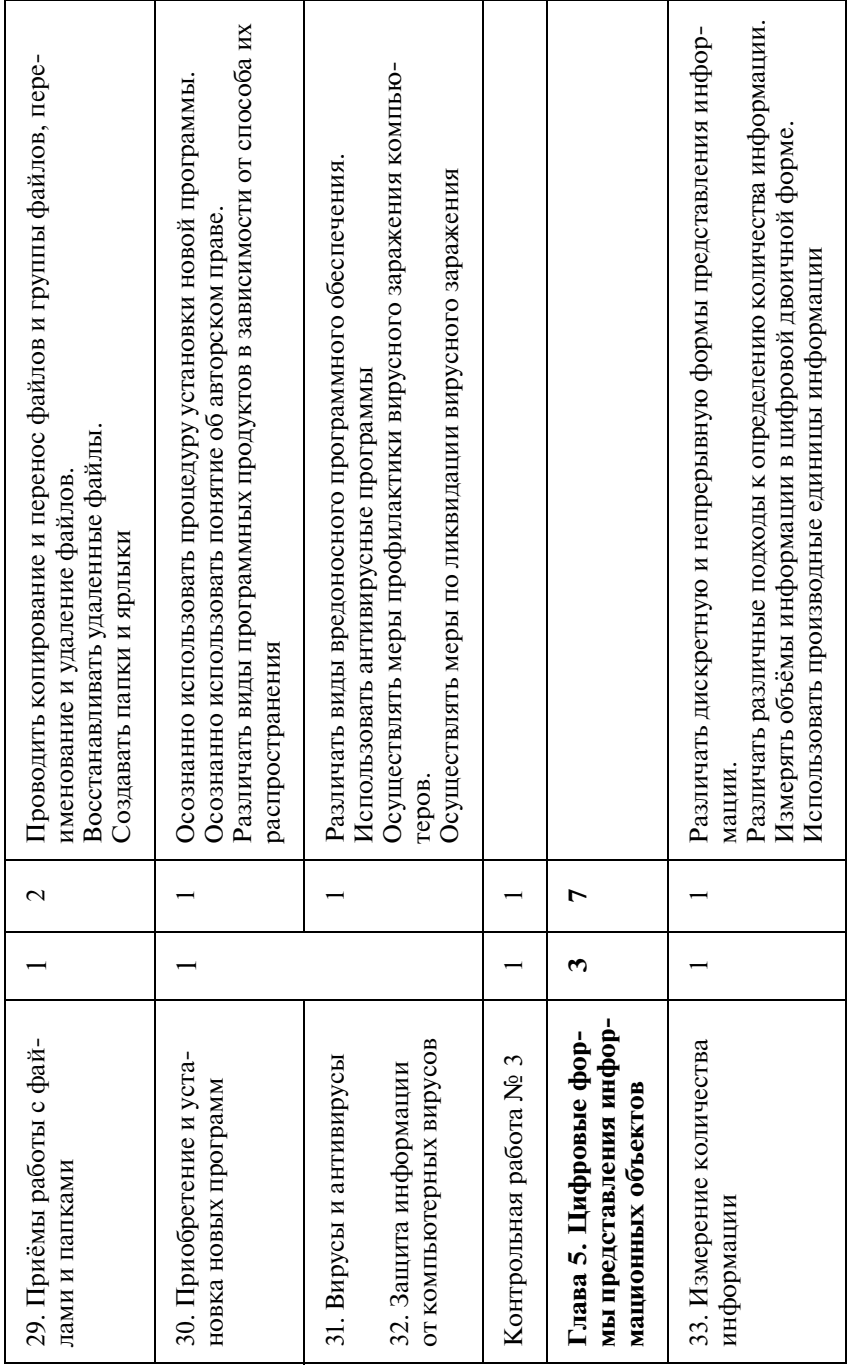

 $\ensuremath{\mathcal{I}}$ родолжение табл.

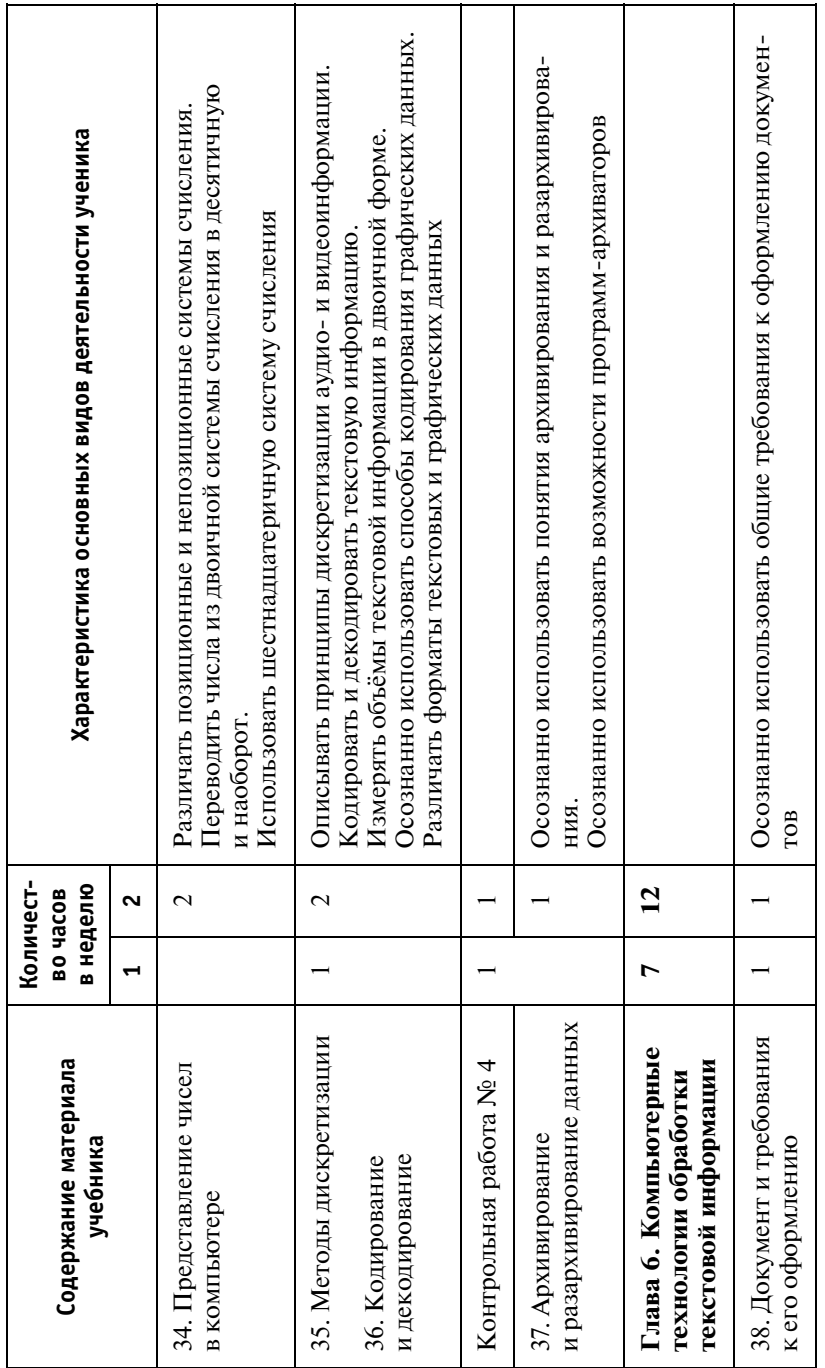

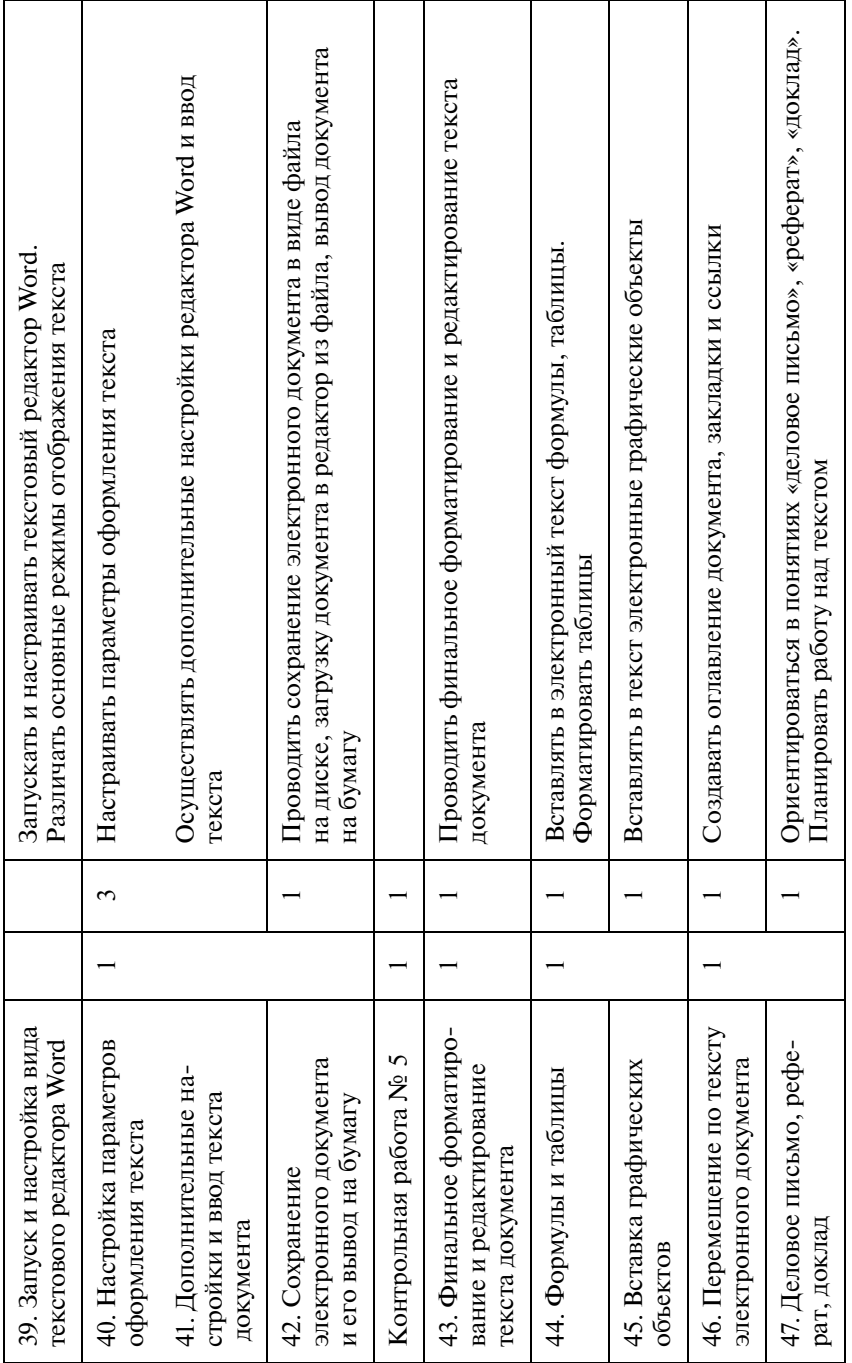

 $\ensuremath{\mathcal{I}}$ родолжение табл. **44***Продолжение табл.*

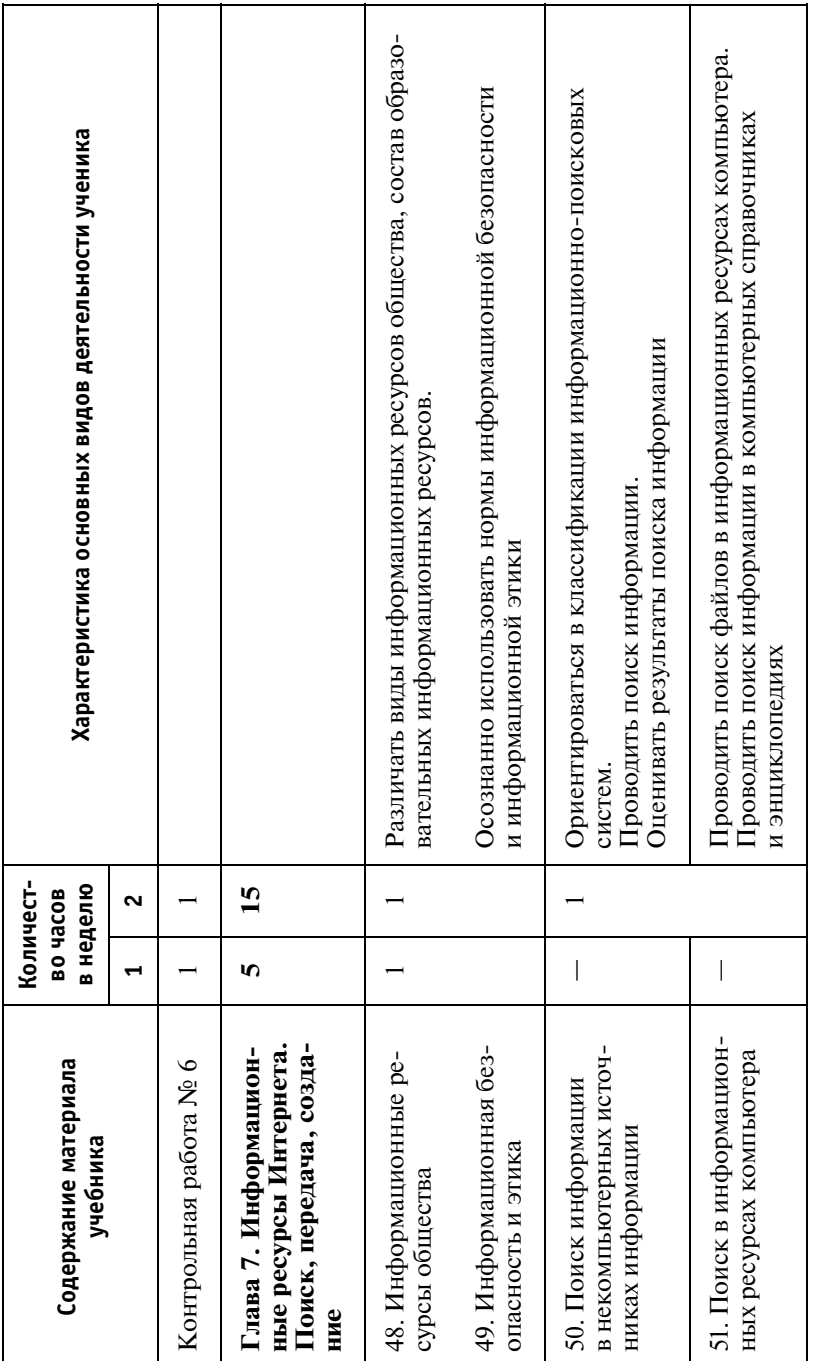

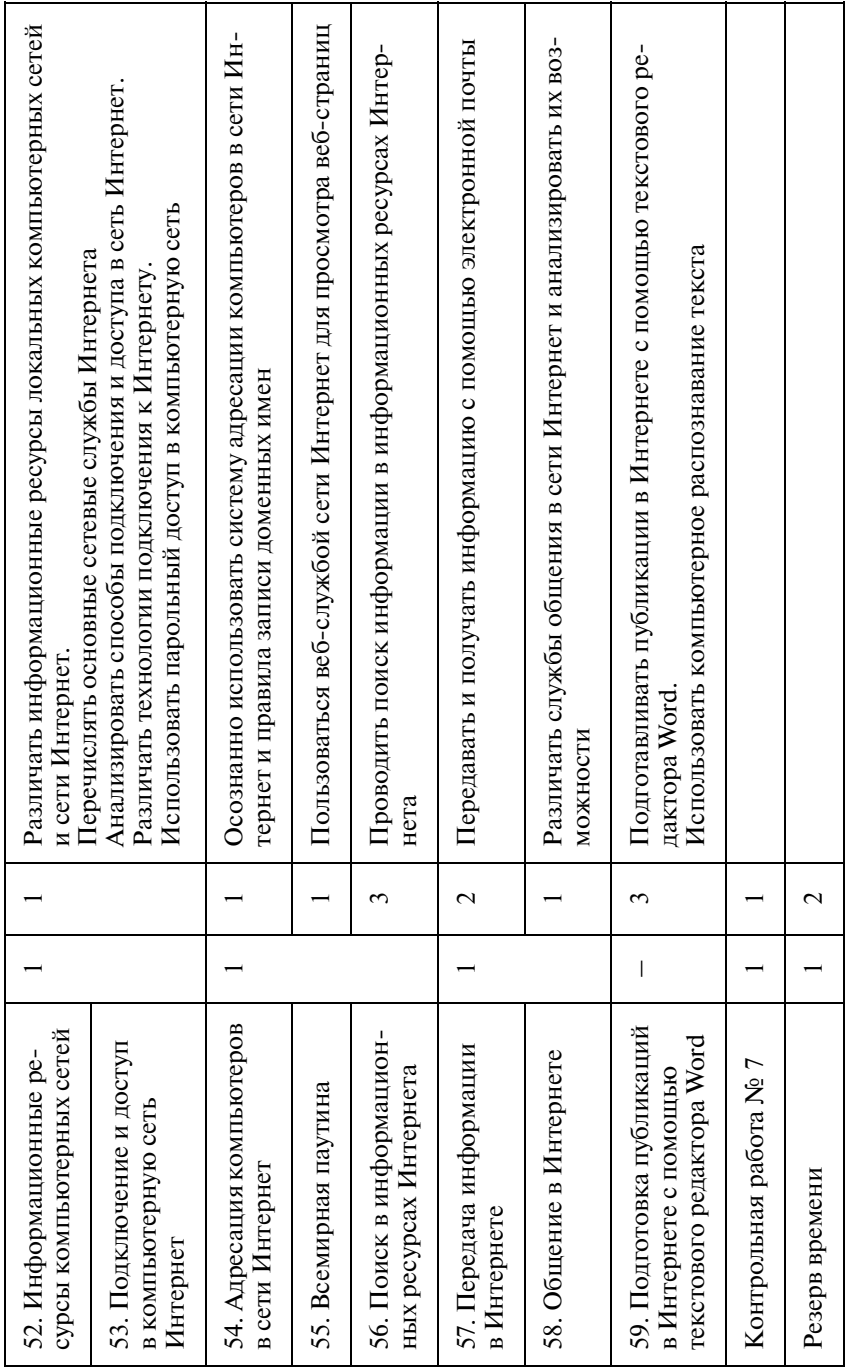

#### Введение в программирование

Алгоритмы и исполнители. Свойства алгоритмов. Формы записи алгоритмов (словесная, графическая, на языке программирования). Примеры алгоритмов в словесной форме (линейные алгоритмы, ветвления, повторения). Блок-схемы. Алгоритмические конструкции следования, ветвления, повторения.

Языки программирования, их классификация. Введение в программирование на языке JavaScript. Типы данных. Переменные. Команда присваивания. Правила записи программ. Комментарии. Арифметические операторы и выражения. Объекты. Линейные программы вычислений. Отладка программ. Синтаксические и логические ошибки.

Цель обучения. Познакомить учащихся с понятиями алгоритма и исполнителя алгоритмов, изучить основные свойства алгоритмов и основные типы алгоритмических конструкций, научить создавать и выполнять простые алгоритмы в словесной форме, познакомить с языком программирования JavaScript.

Комментарии. Базовым языком программирования для данного учебника выбран язык программирования (язык скриптов) JavaScript. Это определяется следующими причинами. Во-первых, этот язык очень широко распространён (в Интернете). Во-вторых, использование языка JavaScript не требует приобретения дополнительного программного обеспечения и позволяет школьникам работать со своими программами на домашних компьютерах. В-третьих, язык JavaScript предоставляет очень много интересных примеров визуального программирования, что позволит продолжить его изучение в 10-11 классах. Немаловажно и то, что синтаксис конструкций в языке JavaScript заимствован из языка C++. Вместе с тем, для большинства учащихся после освоения синтаксиса языка JavaScript  $(C++)$  не составляет труда перейти на синтаксис любого другого структурированного языка, в том числе Pascal.

#### В результате обучения учащиеся должны:

знать/понимать:

- понятие «алгоритм» и его свойства, виды алгоритмов и способы их описания;
- основные типы алгоритмических конструкций: следование, ветвление, повторение;
- основные подходы к разработке алгоритмов для решения конкретных задач;
- основные понятия языка JavaScript:
- арифметические операторы и выражения на языке JavaScript:
- понятие объекта в языке JavaScript:
- понятия «отлалка» и «тестирование»:

үметь:

- приводить примеры алгоритмов, перечислять свойства алгоритма;
- создавать и выполнять простые алгоритмы, записанные в словесной форме и в виде блок-схем;
- создавать и выполнять простые алгоритмы по обработке чисел на языке JavaScript.

## Исполнитель «Фломастер»

Описание исполнителя «Фломастер». Подготовка компьютера к работе с этим исполнителем.

Построение штриховых изображений с помощью алгоритмических конструкций языка JavaScript (линейные алгоритмы, программы с повторениями и ветвлениями). Понятие о технологии программирования.

Разбиение задачи на подзадачи. Вспомогательные программы (подпрограммы). Конструкция «функция пользователя» на языке JavaScript.

Цель обучения. Познакомить учащихся с основными алгоритмическими конструкциями и с конструкцией «функция пользователя» языка JavaScript при решении задач построения штриховых рисунков.

Комментарии. Исполнитель «Фломастер» реализован как объект языка JavaScript и обладает рядом интересных свойств, которые позволяют использовать его для реализации любых типов алгоритмов при построении штриховых рисунков. Наглядность результатов таких построений, в свою очередь, позволяет в ходе отладки программ добиваться безошибочности их текстов

### В результате обучения учащемся должны:

знать/понимать:

- основные типы алгоритмических конструкций на языке JavaScript;
- понятие вспомогательной программы (подпрограммы);
- конструкцию «функция пользователя» на языке JavaScript;
- основные подходы к разработке алгоритмов для решения конкретных задач;
- основные понятия языка JavaScript;

үметь:

- создавать и выполнять простые алгоритмы построения штриховых рисунков с помощью исполнителя «Фломасrep».

### Программирование на языках JavaScript и Pascal

Вычисление сумм и произведений. Обработка натуральных чисел. Строковые константы, строковые переменные. Обработка строк. Логические значения, выражения, операции. Построение графиков функций.

Линейные числовые и строковые массивы. Динамические массивы. Стеки. Списки.

Знакомство с особенностями языка Pascal. Сходство и различия между языками JavaScript и Pascal. Структура программы на языке Pascal. Объявление типов данных. Процедуры и функции.

Цель обучения. Познакомить учащихся с возможностями языка JavaScript по обработке чисел, цепочек символов и списков. Познакомить учащихся с основами программирования на языке Pascal

Комментарии. Для обработки списков на языке JavaScript используются специальные методы. Простота этих методов позволяет рассмотреть достаточно обширный круг расчётных задач и их решение путём программирования на языке JavaScript. Структурное сходство языков JavaScript и Pascal позволяет достаточно быстро перейти от программирования на языке JavaScript к программированию на языке Pascal.

#### В результате обучения учащиеся должны:

знать/понимать:

- типы переменных и их описание, логические значения, операции, выражения на языках JavaScript и Pascal;
- основные команды языка JavaScript, объекты, их свойства и методы:
- основные операторы языка Pascal;

үметь:

- создавать и выполнять простые алгоритмы по обработке чисел, цепочек символов и списков на языках JavaScript и Pascal.

#### Моделирование и проектирование

Модели и моделирование. Виды моделей.

Проекты и проектирование. Проектирование и модели. Чертёжно-графические модели (эскиз, схема, план, чертёж, карта).

Введение в векторную графику. Векторный графический редактор, встроенный в текстовый редактор Word, Вывод графических примитивов на экран. Двумерная графика. Построение рисунков и схем средствами векторной графики. Выделение, объединение, геометрические преобразования фрагментов и компонентов. Компьютерная модель размещения. Компьютерные методы построения чертежей. Введение в трёхмерную графику. Знакомство с 3D-редактором.

Моделирование иерархических систем. Деревья. Решение задач обработки деревьев средствами языка JavaScript. Понятие о графах. Задача построения минимального остовного дерева графа.

Цель обучения. Познакомить учащихся с возможностями компьютерных технологий в задачах моделирования и проектирования.

Комментарии. В данной теме используются разнообразные программные продукты, которые позволяют строить и исследовать компьютерные модели из разных областей знаний.

Для изучения векторной графики используется графический редактор, встроенный в текстовый редактор Word.

Знакомство с трёхмерной графикой построено на изучении 3D-редактора Google SketchUp, который свободно распространяется в Интернете и может быть русифицирован.

Практические задания при изучении деревьев и графов основаны на использовании языка программирования JavaScript.

#### В результате обучения учащиеся должны:

знать/понимать:

- понятия модели, моделирования и проектирования;

- виды моделей;
- возможности компьютерного моделирования с помощью двумерной векторной графики и трёхмерной графики;
- основы моделирования иерархических систем;
- понятия дерева и графа;

уметь:

- приводить примеры различных видов моделей, интерпретировать результаты моделирования реальных объектов;
- создавать простые компьютерные модели;

- создавать и выполнять простые алгоритмы по обработке деревьев.

#### Табличные модели и электронные таблицы

Табличные модели и деловая графика. Знакомство с редактором электронных таблиц Excel. Ввод данных в электронную таблицу, изменение данных в электронной таблице.

Табличный расчёт успеваемости. Ввод математических формул и вычисления по ним. Табличное моделирование. Модель роста и убывания. Моделирование температурных режимов. Моделирование с использованием деловой графики.

Цель обучения. Познакомить учашихся с возможностями электронных таблиц при проведении вычислений и построении табличных моделей.

Комментарии. Методика изучения материала традиционна. Вместе с тем, в данном случае электронные таблицы рассматриваются не только как объект изучения, но и как инструмент моделирования. Учебник содержит достаточное количество заданий для самостоятельного решения.

#### В результате обучения учащиеся должны:

#### знать/понимать:

- понятия табличной модели и деловой графики;
- назначение и возможности электронных таблиц;
- структуру электронной таблицы;
- типы и форматы данных; виды ссылок; основные операции над табличными данными;
- типы задач, решаемых с помощью электронных таблиц;

үметь:

- приводить примеры использования электронных таблиц;
- вводить и копировать данные в электронных таблицах;
- работать с формулами и функциями; использовать абсолютные и относительные ссылки;
- проводить расчёты с помощью электронных таблиц;
- создавать простые модели с помощью электронных таблиц.

## Базы данных

Введение в базы данных. База данных и система управления базами данных (СУБД). Структура базы данных. Реляционные базы данных. Основные функции СУБД. Запросы к базе данных. Знакомство с СУБД пакета Works. Создание записей в базе данных. Поиск и сортировка в базе данных. Отчет базы данных. Созлание собственной базы ланных.

Цель обучения. Познакомить учащихся с назначением и возможностями электронных баз данных.

Комментарии. В качестве учебной СУБД было выбрано соответствующее приложение из состава пакета Works. Это обусловлено следующими обстоятельствами. В отведённое программой время изучение приёмов работы с СУБД Access практически невозможно, так как структура работы с базой данных в Access достаточно сложна. В то же время СУБД пакета Works, обладая всеми типичными чертами классической СУБД, значительно проще в освоении. В качестве СУБД можно также использовать электронные таблицы Excel, но формы запросов в Excel сильно отличаются от классических

#### В результате обучения учащиеся должны:

знать/понимать:

- назначение и возможности баз данных и систем управления базами данных (СУБД);
- области применения, виды и структуру баз данных;

уметь:

- приводить примеры использования баз данных;
- создавать и редактировать базы данных;
- сортировать записи, формировать запросы в базах данных.

### Мультимедийные технологии

Понятие о мультимедиа и мультимедийных технологиях. Мультимедийный объект. Мультимедийный поток. Линейные и нелинейные мультимедийные объекты.

Технологии воспроизведения линейных мультимедийных объектов и потоков. Проигрыватель Windows Media.

Технологии создания графических объектов на базе цифровых фотографий. Изменение размеров изображений. Поворот. Изменение стиля изображений. Рамки, «обои» и штампы.

Технологии компьютерной обработки звука. Оцифровка звука. Сжатие цифровых аудиоданных. Запись звука с помощью компьютера. Редактирование аудиозаписей. Компьютерный синтез звука.

Технологии компьютерной обработки видеоизображений. Композиция и монтаж с помощью программы Windows Movie Maker. Понятие о мультипликации. Создание простой анимании

Технологии создания компьютерных презентаций.

Цель обучения. Познакомить учащихся с назначением и возможностями мультимедийных технологий.

Комментарии. В данной теме используется большое количество различных программных средств реализации мультимелийных технологий. Особое внимание слелует обратить на настройку этих программных средств, поскольку любое отклонение этих настроек может привести к нежелательным результатам

Для работы с линейными мультимедийными объектами и потоками используется стандартный проигрыватель Windows Media. Следует обратить внимание на то, что в различных его версиях вид интерфейса существенно различен.

Лля работы с цифровыми фотографиями предлагается использовать редактор Microsoft Photo Editor, Adobe Photoshop или лругой аналогичный.

Компьютерная обработка звука основана на использовании свободно распространяемой программы Audacity, которая позволяет также преобразовывать форматы аудиофайлов.

При работе с видеоизображениями используется программа Windows Movie Maker, которая позволяет создавать достаточно сложные видеофильмы со спецэффектами и простые анимации.

Компьютерные презентации традиционно создаются с помощью программы Microsoft PowerPoint.

#### В результате обучения учащиеся должны:

знать/понимать:

- назначение и возможности основных мультимедийных технологий:
- понятия композиции и монтажа;

уметь:

- приводить примеры использования различных мультимедийных технологий;
- осуществлять простейшую обработку цифровых изображений:
- создавать презентации на основе шаблонов;
- использовать возможности мультимедийных технологий при воспроизведении видео- и аудиозаписей.

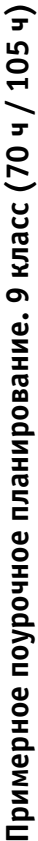

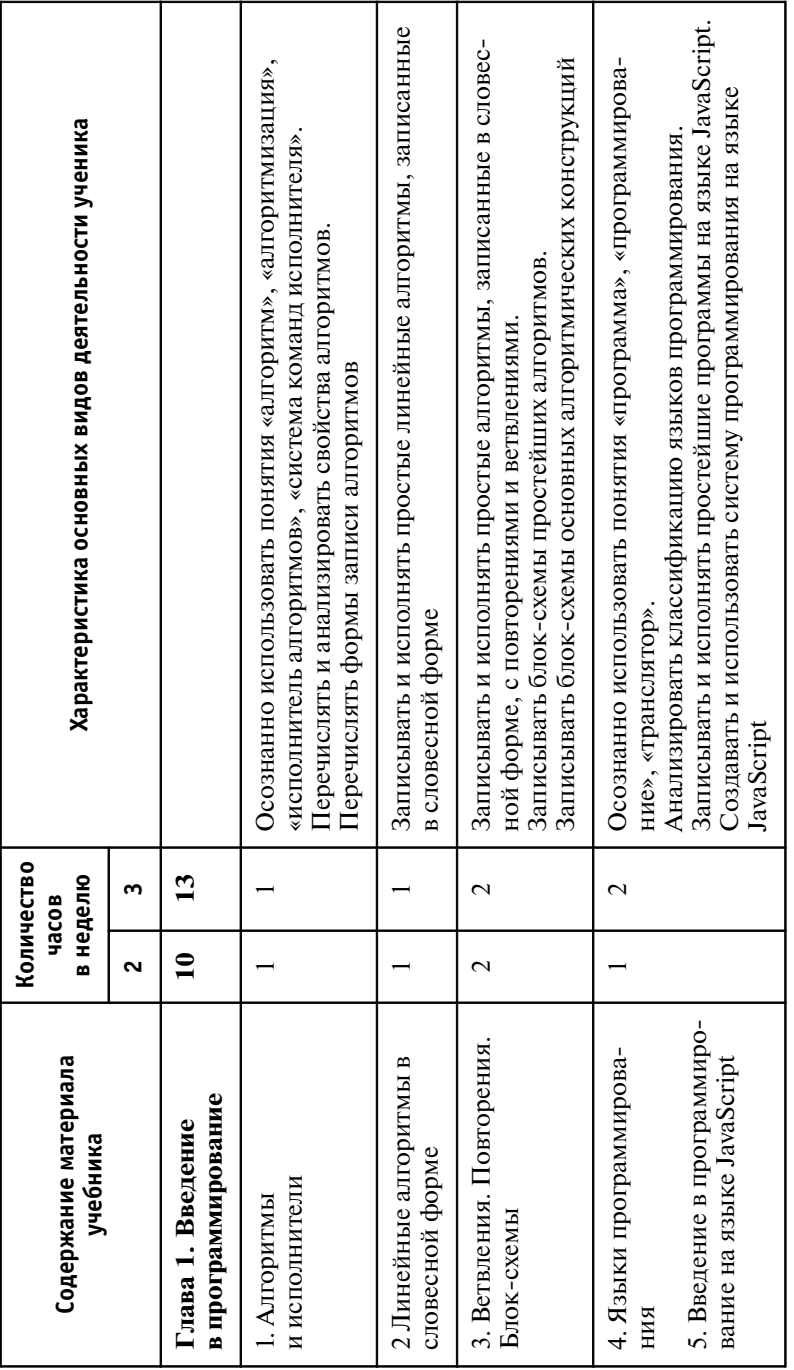

Продолжение табл.

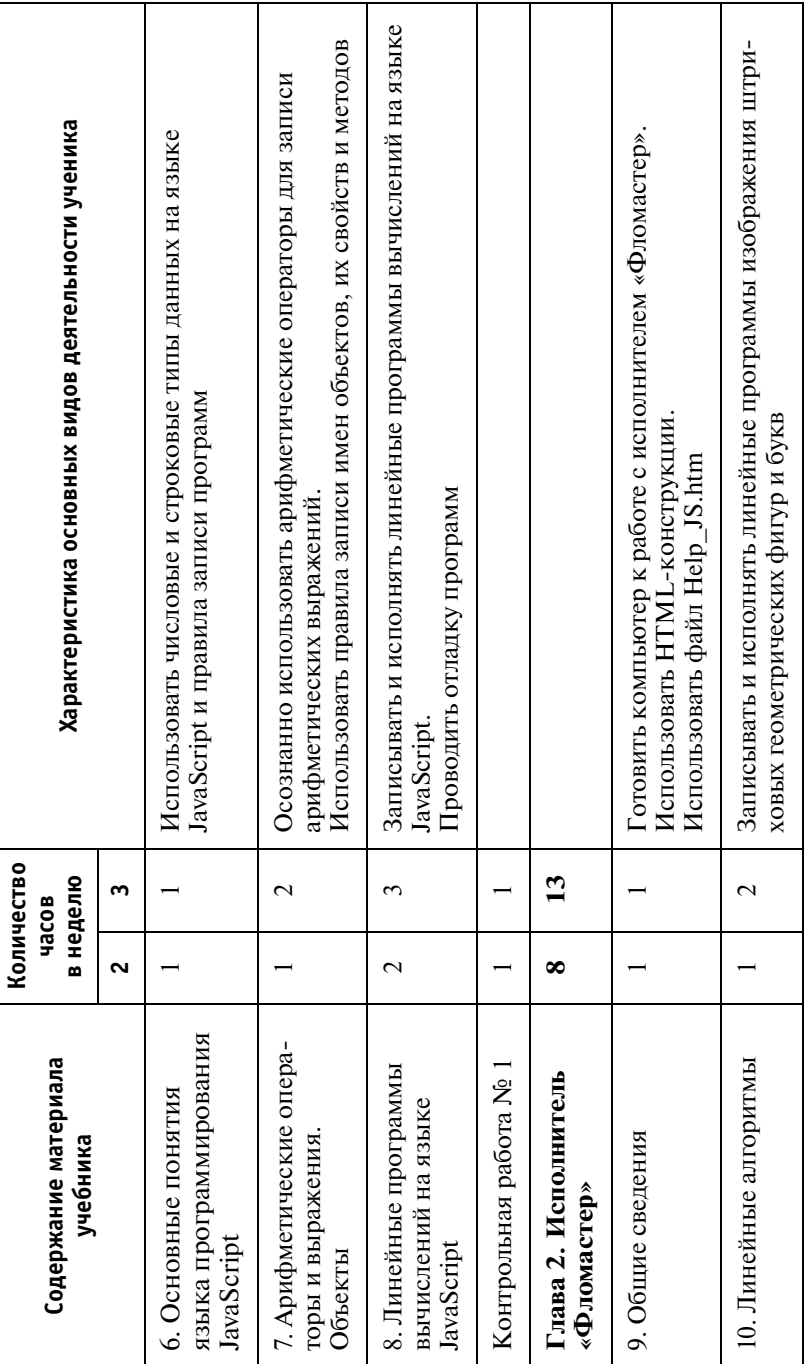

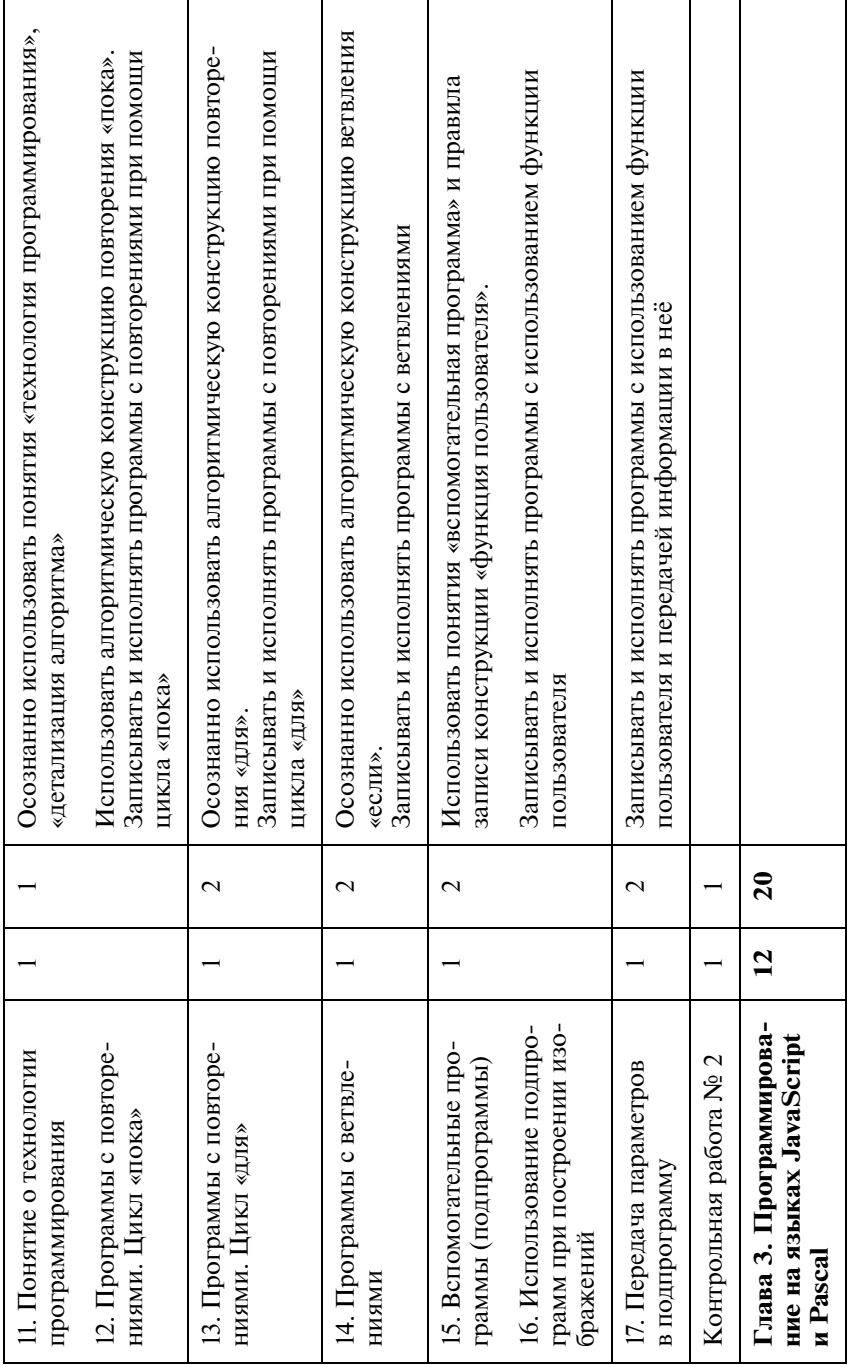

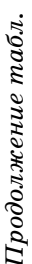

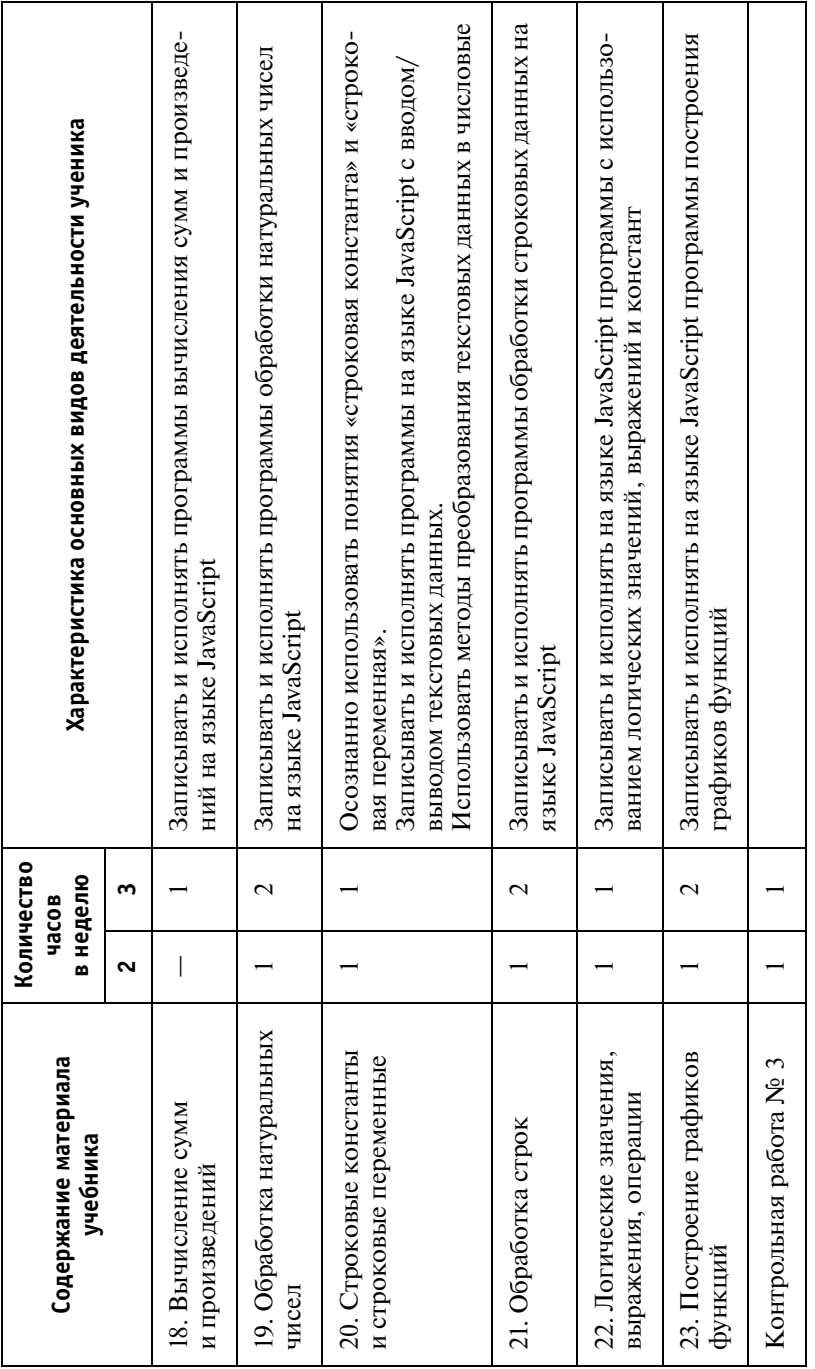

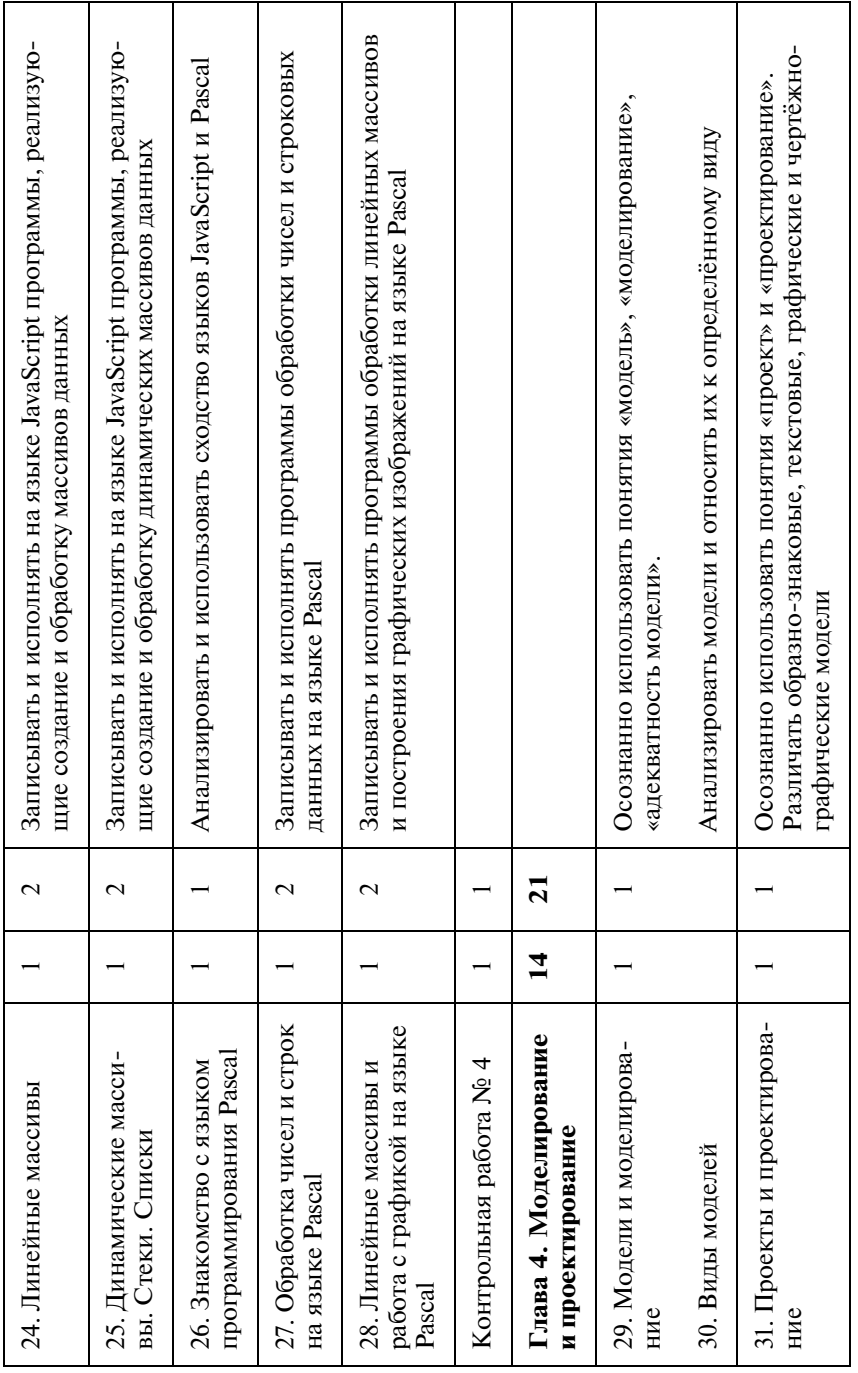

Продолжение табл.

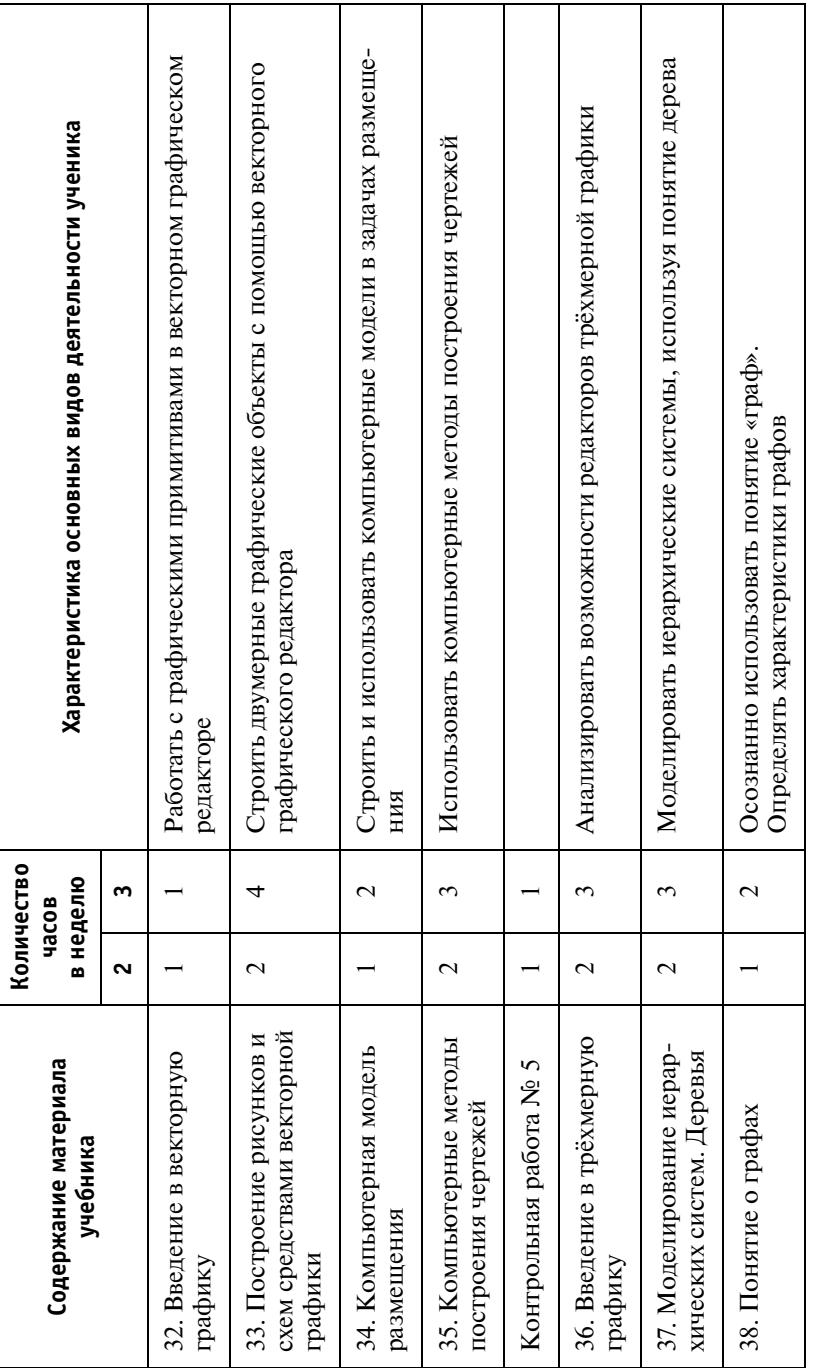

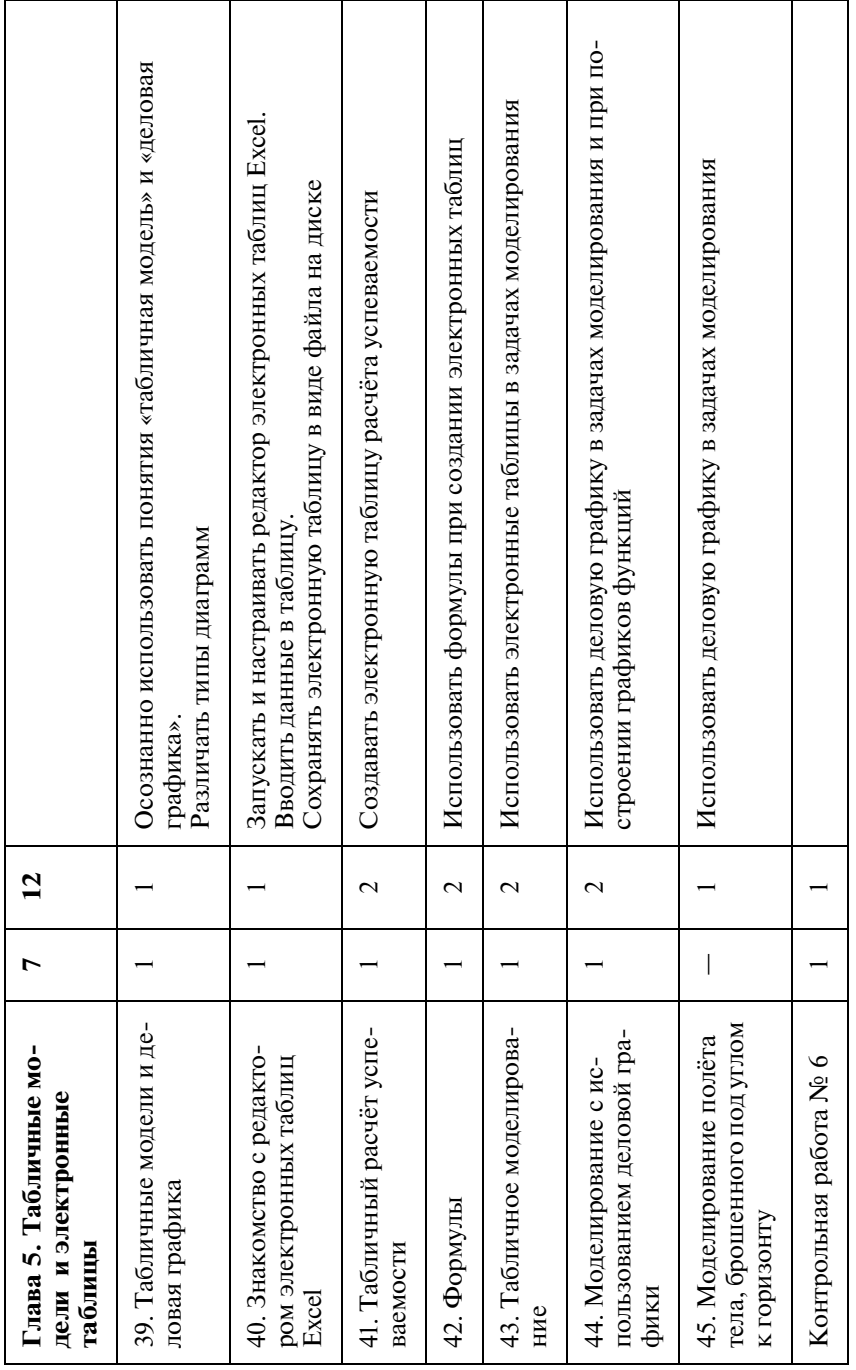

Продолжение табл.

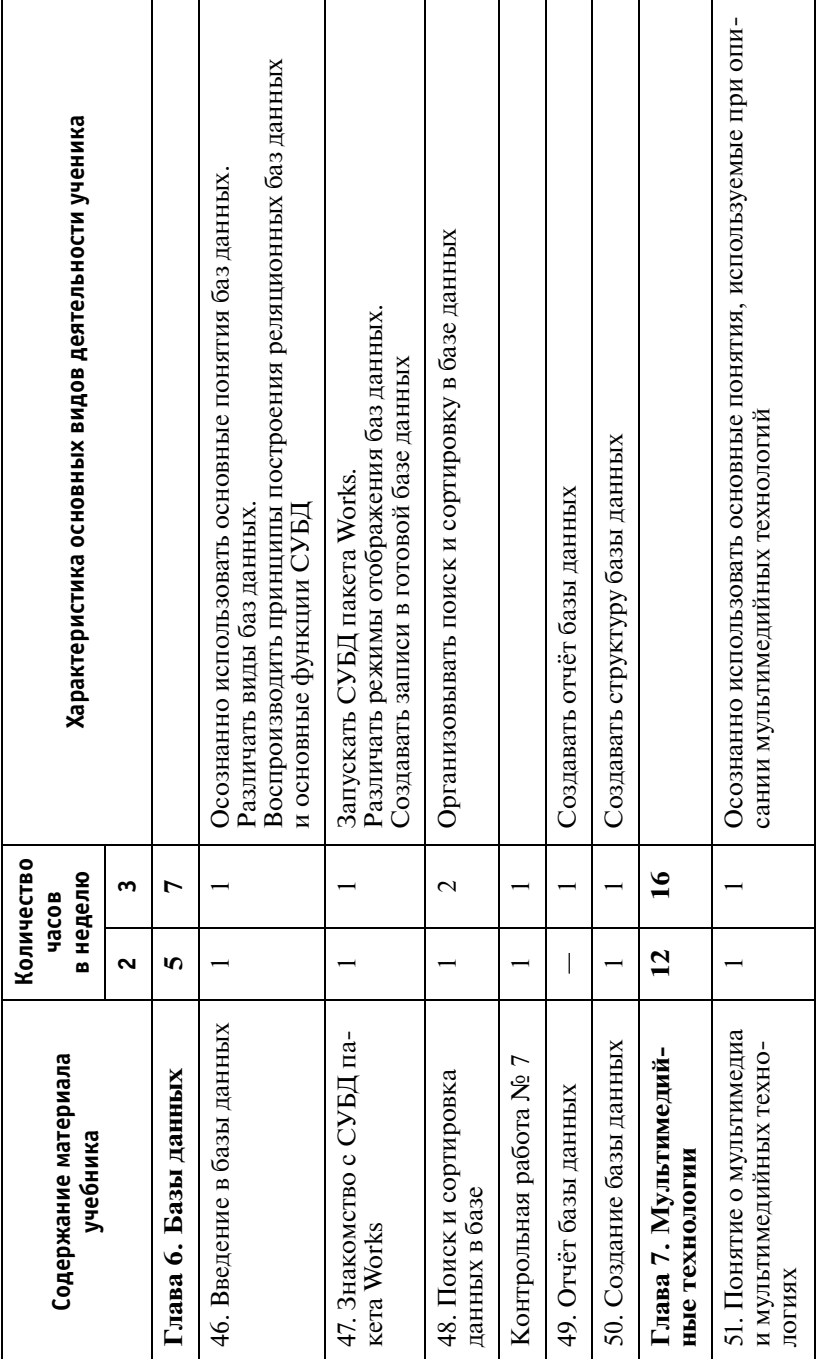

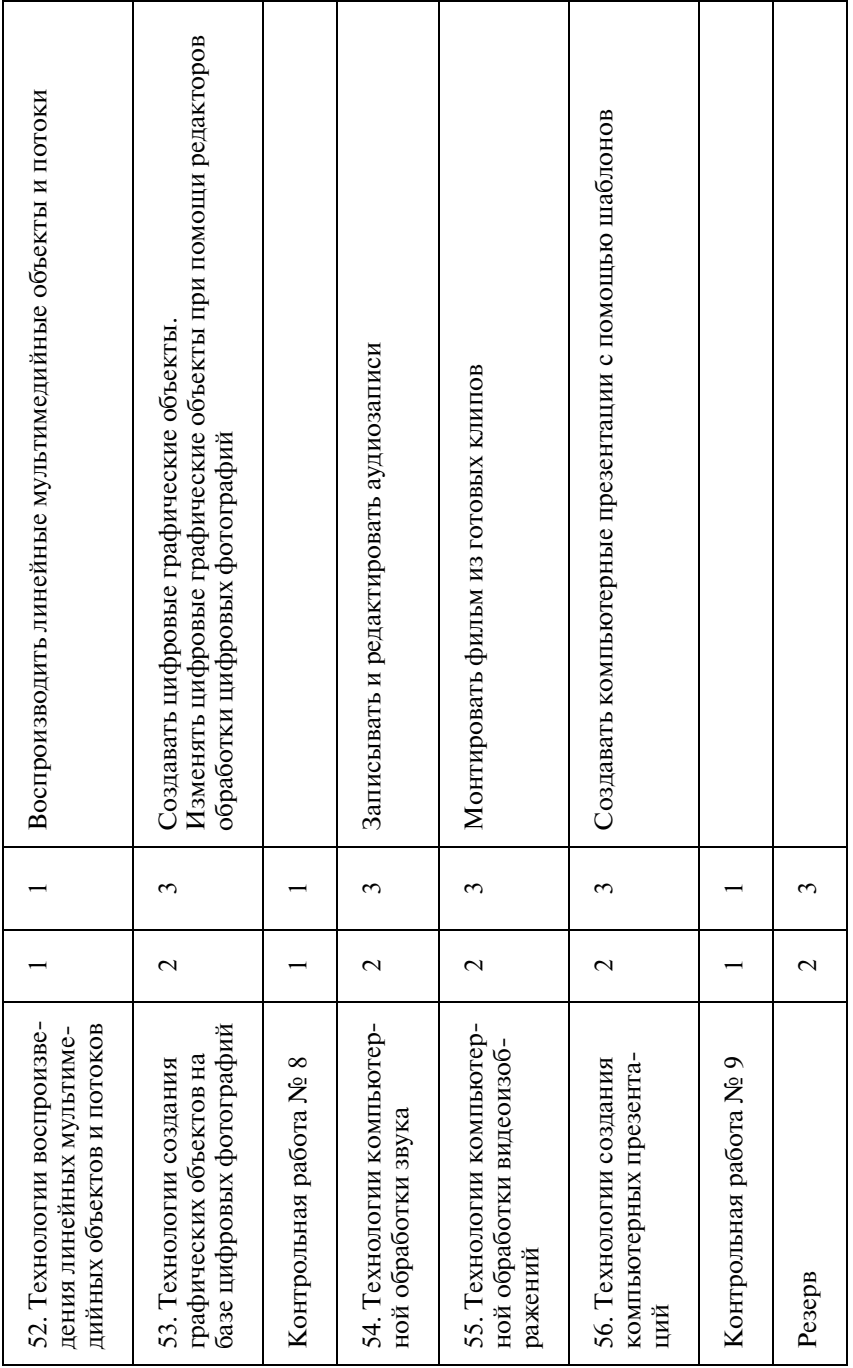

# ТЕМЫ УЧЕБНЫХ ПРОЕКТОВ

## 8 класс

#### 1. История компьютеров

Индивидуальные проекты по одной из трех возможных тем по выбору учащегося:

а) Первые компьютеры - история появления и совершенствования электронных вычислительных машин (с классификацией по поколениям вычислительной техники);

б) Создатели компьютеров - биографические сведения об ученых и инженерах, принимавших участие в создании электронных вычислительных машин, периферийных устройств и программного обеспечения для них;

в) Что было до компьютеров - история вспомогательных инструментов для счета и механических счетных устройств (до начала эры ЭВМ).

Задачи проекта: сбор информации по теме проекта; классификация собранной информации по хронологическому принципу; подготовка реферата.

Ожидаемые результаты выполнения проекта: реферат.

Данный проект по выбору учителя может проводиться как коллективный итоговый. В этом случае выбирается единая тема проекта для всего класса, каждый учащийся получает задание по сбору информации об одном конкретном образце механического счетного устройства либо электронной вычислительной машины или об одном из ученых - информатиков, осуществляет сбор как можно более полной информации (включая рисунки, фотографии, чертежи, видеофрагменты (при их наличии), анимации и пр.) и готовит свою часть (главу) коллективного реферата и часть общей презентации по теме проекта. На заключительном этапе учитель либо группа наиболее сильных учащихся выполня ет сборку материалов, представленных учащимися, в единый ре ферат и в единую презентацию, верстку и распечатку текста ре ферата, а также запись реферата и презентации на электронный носитель (CD/DVD).

## **2. Какими бывают компьютеры?**

Типовой индивидуальный проект, обязательно вклю чающий следующие материалы:

• виды персональных компьютеров (в том числе схема клас сификации);

• ноутбуки, нетбуки, ультрабуки (особенности данного типа компьютеров, их разновидности, а также характеристики, пре имущества и недостатки каждой разновидности);

• планшетные ПК (особенности данного типа компьютеров, их преимущества и недостатки);

• карманные компьютеры и смартфоны (особенности дан ного типа компьютеров, их преимущества и недостатки).

*Задачи проекта:* сбор информации по теме проекта; клас сификация собранной информации по типам персональных компьютеров; подготовка реферата.

*Ожидаемые результаты выполнения проекта:* реферат.

## **3. Компьютерная графика в современной жизни**

Типовой индивидуальный проект, обязательно вклю чающий следующие материалы:

• примеры применения компьютерной графики в различ ных областях современной профессиональной деятельности лю дей и их повседневной жизни;

• примеры фильмов, созданных с использованием компью терной графики;

• примеры игр с использованием компьютерной графики.

*Задачи проекта:* сбор информации по теме проекта; подго товка реферата; подготовка презентации к докладу.

*Ожидаемые результаты выполнения проекта:* реферат, сопровождающая его презентация к докладу.

По итогам выполнения проекта может быть проведен кон курс на лучший доклад по данной теме.

## **4. Программное обеспечение**

Типовой индивидуальный проект, обязательно вклю чающий следующие материалы:

• классификация программного обеспечения (с примерами);

• виды программных продуктов по способу их распростра нения (с примерами);

• авторское право на информационный контент и про граммное обеспечение.

*Задачи проекта:* сбор информации по теме проекта; подго товка реферата.

*Ожидаемые результаты выполнения проекта:* реферат.

## **5. Вирусы и антивирусы: «борьба брони и снаряда»**

Типовой индивидуальный проект, обязательно вклю чающий следующие материалы:

• современные вредоносные программы и информацион ные угрозы;

• современные антивирусные программы.

*Задачи проекта:* сбор информации по теме проекта; подго товка реферата.

*Ожидаемые результаты выполнения проекта:* реферат.

### **6. Системы счисления древних веков**

Типовой индивидуальный проект, включающий матери алы о системах счисления, применявшихся народами древности, в том числе о:

- древнеегипетской;
- вавилонской;
- римской;
- древнеславянской;

• системах счисления индейцев Южной Америки (майя, ин ков) и пр.

Среди прочего в проекте необходимо отразить: используе мую знаковую систему (цифры), основы построения системы счисления, основы выполнения арифметических операций.

*Задачи проекта:* сбор информации по теме проекта; подго товка реферата; подготовка презентации к докладу.

*Ожидаемые результаты выполнения проекта:* реферат, сопровождающая его презентация к докладу.

По итогам выполнения проекта может быть проведен кон курс на лучший доклад по данной теме.

## **7. Сервисы Интернета**

Типовой индивидуальный проект, обязательно вклю чающий следующие материалы:

• виды поисковых систем, их преимущества и недостатки;

• информационные сервисы (различные сервисы и службы для публикации, хранения информации, сетевого вещания и пр.);

• общение в Интернете (какие существуют сервисы для об щения).

*Задачи проекта:* сбор информации по теме проекта; подго товка реферата; подготовка презентации к докладу.

*Ожидаемые результаты выполнения проекта:* реферат, сопровождающая его презентация к докладу.

По итогам выполнения проекта может быть проведен кон курс на лучший доклад по данной теме.

Данный проект по выбору учителя может проводиться как коллективный. В этом случае каждый учащийся выбирает ка кой-либо один сервис сети Интернет и проводит его максимально полный информационный анализ (включая историю созда ния сервиса, его цели и задачи, принципы функционирования, преимущества и недостатки по сравнению с другими сервисами аналогичного назначения) и готовит свою часть (главу) коллек тивного реферата и часть общей презентации по теме проекта. На заключительном этапе учитель либо группа наиболее силь ных учащихся выполняет сборку представленных материалов в единый реферат и в единую презентацию, верстку и распечатку текста реферата, а также запись реферата и презентации на элек тронный носитель (CD/DVD).

# **8. Создание web-сайта**

Творческий индивидуальный либо групповой проект. Задача проекта: создание web-сайта по выбранной учащимся теме.

Ожидаемые результаты выполнения проекта: web-сайт, представленный на сменном информационном носителе или размещенный в локальной сети класса.

По итогам выполнения проекта может быть проведен кон курс на лучший web-сайт. Лучшие работы могут быть опубликованы на одном из общедоступных интернет-хостингов.

# **9 класс**

## **1. Алгоритмы: история и современность**

Типовой индивидуальный проект, обязательно вклю чающий следующие материалы:

- происхождение слова «алгоритм»;
- виды алгоритмов;
- свойства алгоритмов;

• кто может быть исполнителем алгоритма (с примерами ис полнителей).

*Задачи проекта:* сбор информации по теме проекта; подго товка реферата.

*Ожидаемые результаты выполнения проекта:* реферат.

## **2. Роботы в нашем мире**

Типовой индивидуальный проект, обязательно вклю чающий следующие материалы:

- история роботов;
- какими бывают роботы;

• роботы среди нас (роботы, которые используются дома, в магазинах, на выставках и пр.).

*Задачи проекта:* сбор информации по теме проекта; подго товка реферата; подготовка презентации к докладу.

*Ожидаемые результаты выполнения проекта:* реферат, сопровождающая его презентация к докладу.

По итогам выполнения проекта может быть проведен кон курс на лучший доклад по данной теме.

Данный проект по выбору учителя может проводиться как коллективный по теме «Роботы среди нас». В этом случае каж дый учащийся готовит обзор по одному из видов роботов, ис пользуемых на производстве, в быту, в сфере обслуживания, сфере развлечений и пр. В обзоре необходимо отразить осо бенности данной сферы применения роботов, делающие их при

сутствие необходимым либо предпочтительным; особенности используемых роботов (с иллюстрированием фотографиями и видеозаписями); преимущества и недостатки существующих робототехнических конструкций; свои идеи по их совершенствованию. По собранным материалам к проекту учащиеся готовят обзорные доклады, сопровождаемые презентациями и краткими рефератами (статьями, тезисами), с которыми знакомят своих одноклассников в ходе проведения тематических классных часов. Вся подборка созданных проектных материалов записывается на электронный носитель (CD/DVD).

## 3. Андроиды: история и современность<sup>1</sup>

Типовой индивидуальный проект, обязательно включающий следующие материалы:

- история названия «андроид»;
- первые механические андроиды:
- современные человекоподобные роботы;
- роботы-андроиды в фильмах и фантастических рассказах.

Задачи проекта: сбор информации по теме проекта; подготовка реферата; подготовка презентации к докладу.

Ожидаемые результаты выполнения проекта: реферат, сопровождающая его презентация к докладу.

По итогам выполнения проекта может быть проведен конкурс на лучший доклад по данной теме.

## 4. История создания персональных компьютеров

Коллективный проект в форме презентации.

Задачи проекта: сбор информации по истории создания персональных компьютеров (включая персоналии); классификация собранной информации по хронологическому принципу; подготовка реферата; подготовка презентации к докладу.

Ожидаемые результаты выполнения проекта: презентация к докладу.

Каждый учащийся получает задание по сбору информации об одном конкретном типе (модели) персонального компьютера, осуществляет сбор как можно более полной информации о нем (включая описание, рисунки, фотографии, видеофрагменты

<sup>&</sup>lt;sup>1</sup> В данном случае имеются в виду роботы-андроиды, а не одноименная операционная система. - Прим. ред.

и пр., а также сведения об их разработчиках) и готовит свою часть общей презентации. На заключительном этапе учитель либо группа наиболее сильных учащихся выполняет сборку материалов, представленных учащимися, в единую презентацию, а также запись полученной презентации на электронный носитель (CD/DVD).

#### 5. История создания языков программирования

Индивидуальные проекты по одной из возможных тем по выбору учащегося:

а) История языка Бейсик;

б) История языка Паскаль:

в) История языка Си:

г) **История языка Java** 

И Т.Д.

Задачи проекта: сбор информации по теме проекта; подготовка реферата.

Ожидаемые результаты выполнения проекта: реферат.

Данный проект может проводиться как коллективный. В этом случае каждый учащийся готовит реферат по своей теме, используя единое для всех (заранее оговоренное) оформление. На заключительном этапе учитель либо группа наиболее сильных учащихся выполняет сборку материалов, представленных учащимися, в единый реферат, его верстку и распечатку, а также запись файла на электронный носитель (CD/DVD).

## 6. Программа на JavaScript

Творческий индивидуальный проект.

Задача проекта: решение простой математической задачи по выбору учащегося.

Ожидаемые результаты выполнения проекта: web-документ, содержащий программу (скрипт) на языке JavaScript для решения поставленной задачи и необходимые интерфейсные компоненты для обеспечения ввода исходных данных и вывода результатов работы программы; документация к программе (формализация поставленной задачи; используемая математическая модель (расчетные формулы), блок-схема алгоритма; описание формата исходных данных и результата; инструкция пользователя; контрольные тесты).

## **7. Программа на Pascal**

Творческий индивидуальный проект.

*Задача проекта:* решение простой математической задачи по выбору учащегося.

*Ожидаемые результаты выполнения проекта:* программа на языке Pascal для решения поставленной задачи (исходный текст и полученный исполняемый файл); документация к про грамме (формализация поставленной задачи; используемая ма тематическая модель (расчетные формулы); блок-схема алгоритма; описание формата исходных данных и результата; инструк ция пользователя; контрольные тесты).

## $8.$  Java-художник

Творческий индивидуальный проект.

*Задача проекта:* создание рисунка в среде исполнителя «Фломастер».

*Ожидаемые результаты выполнения проекта:* распечатка созданного рисунка (желательно – на цветном принтере); про грамма для исполнителя «Фломастер» (исходный текст и полу ченный web-документ со скриптом на JavaScript); документация к программе (эскиз рисунка с разметкой координат опорных точек).

По итогам выполнения проекта может быть проведен кон курс на лучший рисунок.

## **9. Моя комната**

Творческий индивидуальный проект.

*Задача проекта:* создание чертежа планировки мебели в своей комнате (либо в классе).

*Ожидаемые результаты выполнения проекта:* чертеж планировки мебели, выполненный средствами векторной гра фики текстового процессора Microsoft Word.

# **10. 3D-мир**

Творческий индивидуальный проект.

*Задача проекта:* создание трехмерного рисунка в среде Google SketchUp.

*Ожидаемые результаты выполнения проекта:* распечатка созданного трехмерного рисунка (желательно – на цветном принтере).

По итогам выполнения проекта может быть проведен кон курс на лучший рисунок.

## **11. Мультипликатор**

Творческий индивидуальный проект.

*Задача проекта:* создание в приложении Microsoft Power Point анимации (мультфильма) по выбору учащегося.

*Ожидаемые результаты выполнения проекта:* презента ция с анимационными эффектами, реализующими мультфильм.

По итогам выполнения проекта может быть проведен кон курс на лучший мультфильм.

# Информационно-образовательная среда линии

# РЕКОМЕНДАЦИИ ПО РАБОТЕ<br>С ЭЛЕКТРОННЫМИ ПРИЛОЖЕНИЯМИ К УЧЕБНИКАМ И ФОРМИРОВАНИЮ ИКТ-КОМПЕТЕНТНОСТИ УЧАЩИХСЯ

Очевидно, что при работе с электронными приложениями к учебникам следует придерживаться общих методических принципов в сочетании с методиками использования информационных ресурсов. Учебная деятельность строится на основе системно-деятельностного подхода и должна способствовать формированию универсальных учебных действий, при этом виды деятельности должны соответствовать ступени образования. У учащихся основной школы основное внимание уделяется применению полученных знаний в проектно-учебной, исследовательской деятельности на уровне предпрофильной подготовки.

При работе с электронными приложениями к учебникам появляются дополнительные возможности для развития мыслительных и контролирующих действий, а также коммуникативных компетенций. Такая возможность обеспечивается интерактивными модулями как обучающего, так и проверочного и контролирующего характера. Работа с различными информационными ресурсами должна перемежаться беседой с учителем, обсуждением в группах и записями в тетрадях. Однако не следует увлекаться наглядностью, надо помнить о необходимости формирования и развития других навыков: чтения, обработки текста, в том числе и с помощью информационных мультимелийных ресурсов.

Можно предложить следующий алгоритм работы: восприятие информации, анализ полученной информации, проверка понимания, самооценка (рефлексия), определение дальнейшего маршрута продвижения в учебном материале.

Учитель обучает работе с информацией, формулирует цели обучения, учит работать с информационными объектами, строить образовательные маршруты для достижения поставленных нелей.

Специально обратим внимание, что последовательность, этапы работы с учебным материалом определяются учителем. опираясь на индивидуальные особенности каждого учащегося или группы учащихся.

Далее мы предлагаем пример построения учебного занятия, на котором будут использоваться как традиционные полиграфические издания, так и интерактивные наглядные пособия.

В начале занятия учитель создает мотивацию изучения конкретной темы, обозначает учебные цели и маршруты, по которым учащиеся пойдут к их достижению Если есть хорошо подготовленные учашиеся, а тема не очень сложная, можно применить технологию «опережающего» обучения, когда ученик по заранее определенному учителем маршруту самостоятельно знакомится с новой темой и на уроке кратко описывает изучаемый круг вопросов. Для создания мотивации, работу иногда целесообразно начинать со зрительного ряда. Это могут быть иллюстрации, короткие видео или анимационные фрагменты, слайд - шоу. задания интерактивных модулей. Краткие сведения при необходимости фиксируются учителем на доске и учащимися в тетрадях. Это поможет освоить навыки конспектирования и активизирует зрительную память. Такой метод позволяет задействовать практически все органы восприятия и эффективно обучаться учащимся с разными типами восприятия.

Работа с материалами интерактивных наглядных пособий должна сочетаться с традиционной учебной деятельностью. Например, учащиеся могут записывать в тетрадях ключевые термины, выполнять письменные задания, устно отвечать на вопросы учителя и т.д. Очевидно, что учащийся работает с разными источниками информации: текстом учебника, иллюстрациями, мультимедийными объектами, это дает возможность активно использовать поисковые, исследовательские виды учебных действий.

Деятельность учащихся обязательно должна соответствовать поставленной учебной цели, которую ученикам сначала сообщает учитель, а в последствии они сами их ставят. Это может быть: знакомство с информацией, обработка информации, запоминание, использование информации при решении различных учебных задач и т.д. При работе с информационными объектами могут встретиться термины, которые сложны в понимании, в этом случае работу с информационными источниками следует совмещать с записями в тетради и другими видами деятельности, способствующими лучшему освоению материала.

После обсуждения с учителем полученных сведений, ученики приступают к выполнению тренировочных заданий, определенных учителем. Если учащиеся достаточно подготовлены, они работают с заданием самостоятельно, затем следует коллективное обсуждение результатов. В том случае, если выполнение заланий вызывает затруднения, следует разобрать совместно способы решения, а затем предложить учащимся самостоятельно поработать с интерактивным модулем. При коллективной работе с тренировочными заданиями учитель может организовать соревнование между учащимися или целыми группами, а также применить другие игровые приемы. В случае, если ученик работает самостоятельно с учебным материалом, при хорошем выполнении проверочных заданий, можно выполнить дополнительные тренировочные задания. В противном случае следует еще раз обратиться к информационным объектам, справочным материалам, образцам решений и т.д.

## Формы организации үчебной деятельности обучающихся

Ученик выбирает индивидуальную образовательную траекторию, которая включает задания различных видов: информационные, практические, контрольные. Формы организации учебной деятельности определяются: видами учебной работы, спецификой учебной группы, изучаемым материалом, учебными нелями.

Возможны следующие организационные формы обучения:

• классно-урочная система (изучение нового, практикум, контроль, дополнительная работа, уроки-зачеты, уроки-защиты творческих заданий). В данном случае используются все типы объектов, межпредметные связи, поиск информации осуществляется учащимися под руководством учителя;

• индивидуальная и индивидуализированная. Такие формы работы позволяют регулировать темп продвижения в обучении каждого школьника сообразно его способностям. При работе в компьютерном классе по заранее подобранным информационным, практическим и контрольным заданиям, собранным из соответствующих объектов, формируются индивидуальные задания для учащихся;

• групповая работа. Предварительно учитель формирует блоки объектов или общий блок, на основании демонстрации которого происходит обсуждение в группах общей проблемы, либо, при наличии компьютерного класса, обсуждение мини-задач, которые являются составной частью общей учебной задачи;

• внеклассная работа, исследовательская работа, кружковая работа;

• самостоятельная работа учащихся по изучению нового материала, отработке учебных навыков и навыков практического применения приобретенных знаний; выполнение индивидуальных заданий творческого характера.

### Дидактические модели проведения уроков

Конструирование урока с применением электронных приложений к учебникам требует соблюдения ряда дидактических принципов. Среди них наиболее существенными можно считать: принцип системности, информативности, индивидуализации обучения, генерализации информации (систематизация информации, вычленение главных информационных блоков, законов, понятий).

Подготовка учителя к уроку с использованием интерактивных наглядных пособий начинается с постановки целей учебного занятия. На этом этапе важно определить дидактические цели и ожидаемые результаты. Результатами могут быть: формирование, закрепление, обобщение знаний, умений, навыков, контроль знаний и т.д. На следующем этапе необходимо выбрать форму урока (урок-исследование, проблемный урок, урок контроля, практическое занятие и т.д.). При этом учитель должен ознакомиться с мультимедийными объектами, входящими в состав интерактивных наглядных пособий для подборки материалов по изучаемой теме в соответствии с выбранными методами проведения урока, контингентом обучаемых, дидактическими приемами, используемыми на уроке.

Выбираются объекты для:

- сопровождения объяснения;
- формирования логических цепочек;
- создания собственных информационных объектов;
- подборки практических заданий;
- подборки тестовых и контрольных заданий;
- подготовки собственного блока контрольных;

• структурирования подобранных материалов, создания учебной презентации (при необходимости).

Заключительным этапом подготовки к уроку является структурирование элементов урока, здесь происходит детализация этапов применения информационных объектов, определяется длительность этапов, формы контрольных и практических занятий.

Таким образом, формируется план урока, который включает следующие этапы: актуализация знаний, изучение нового, закрепление изученного, контроль знаний и формулировка заданий для самостоятельного изучения, постановка перспективных целей дальнейшего обучения (определение «горизонта» обучения).
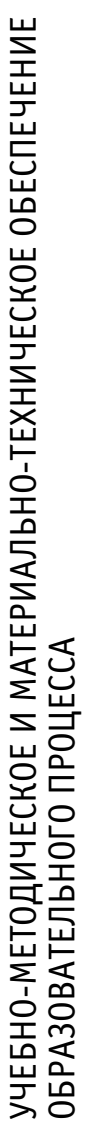

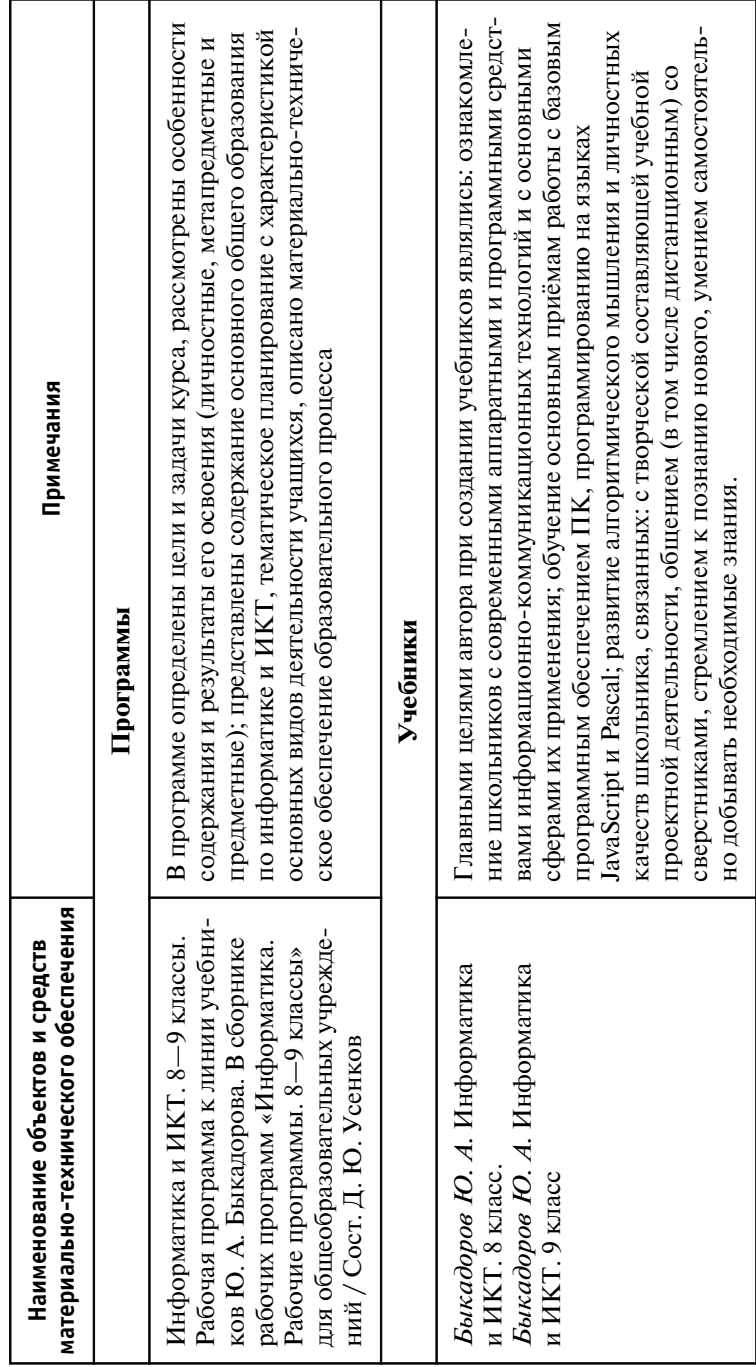

Продолжение табл.

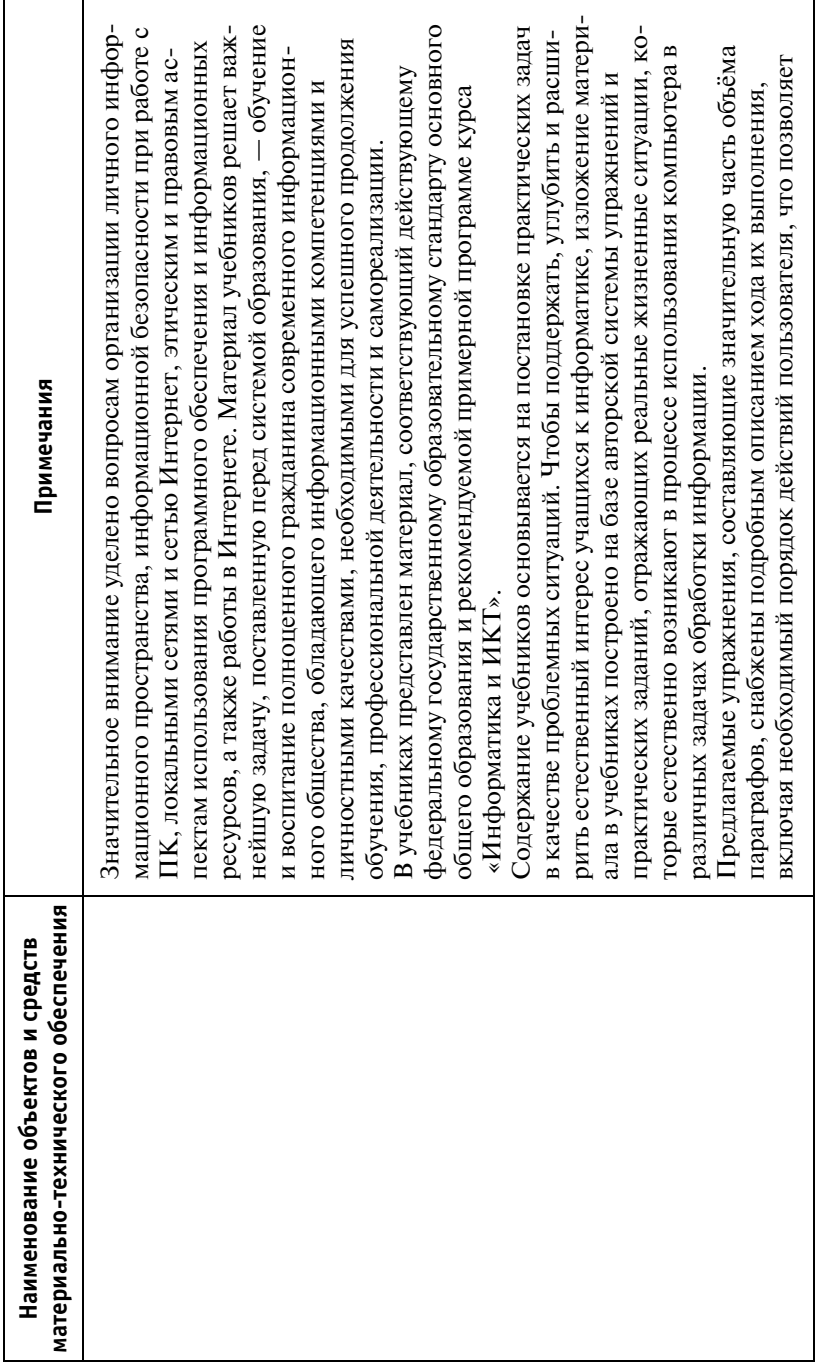

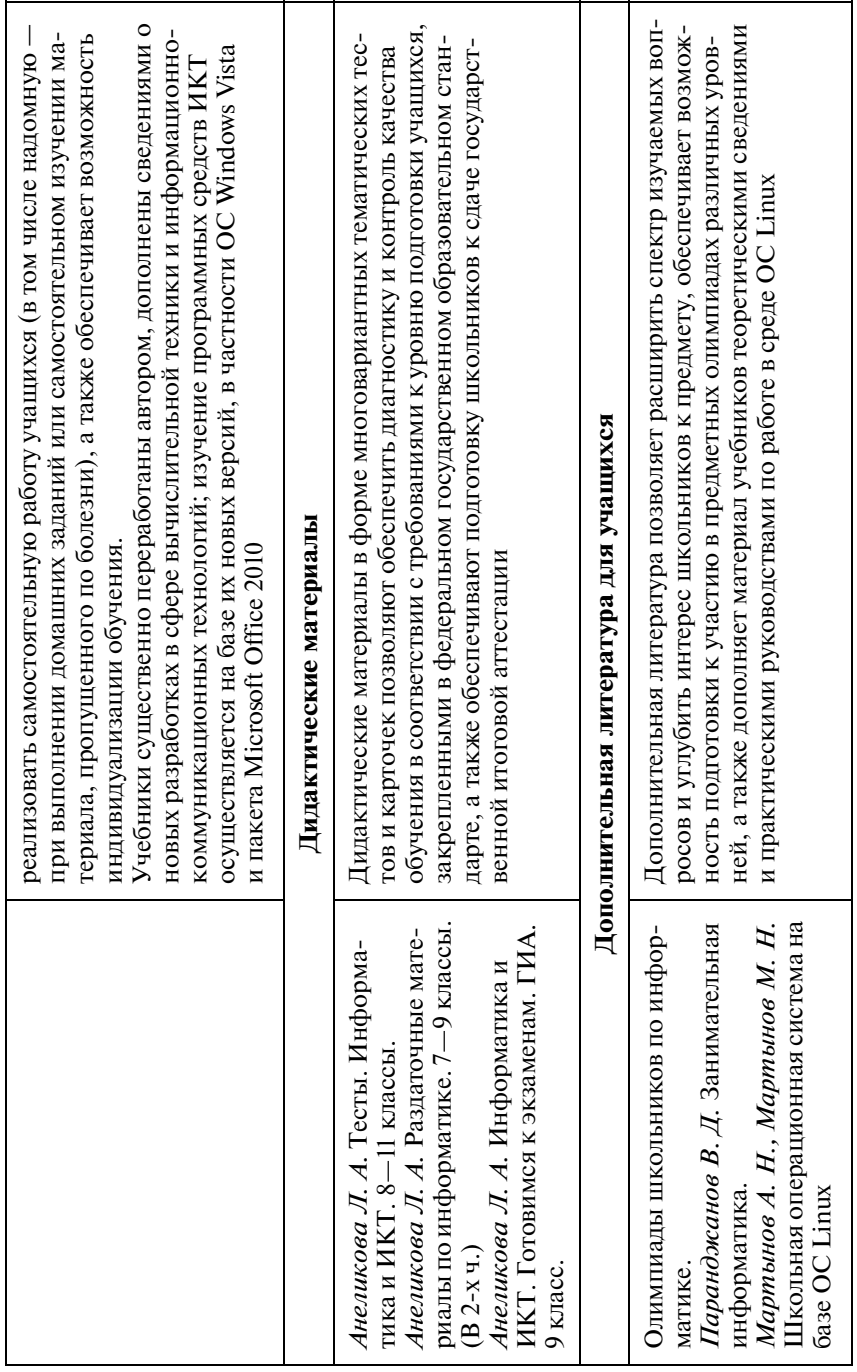

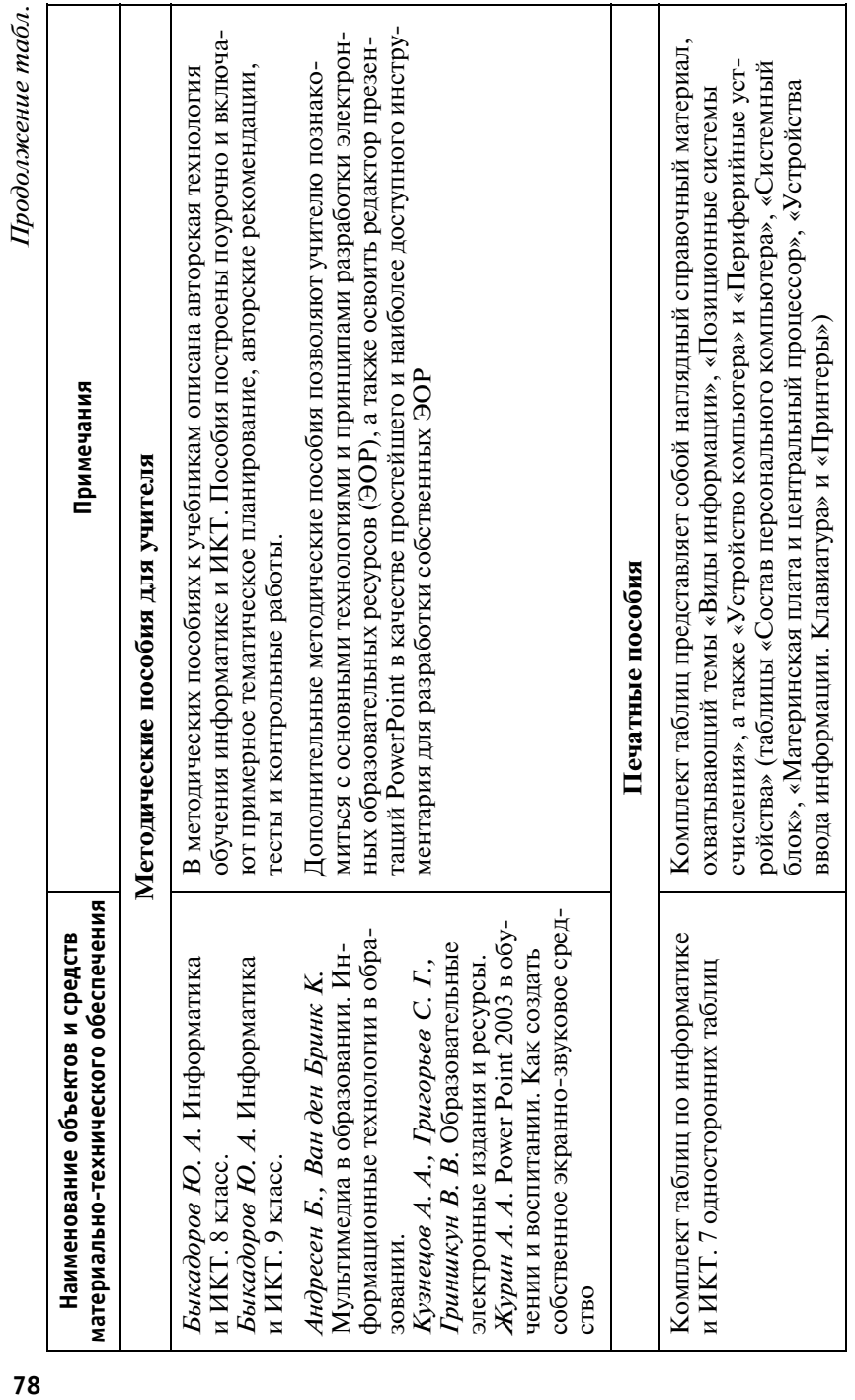

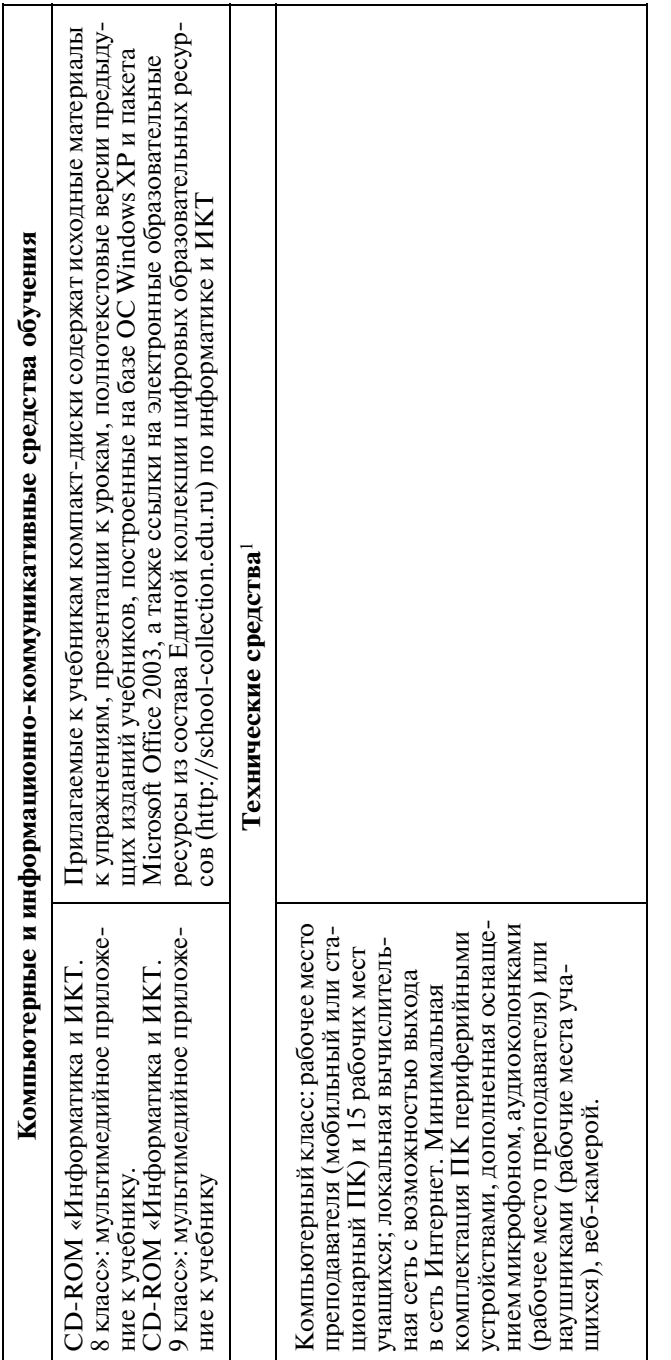

М.: Просвещение, 2010, а также требований федерального государственного образовательного стандарта основного <sup>1</sup> Рекомендации по техническому оснащению кабинета информатики составлены на основе «Рекомендаций по оснащению образовательного процесса и среде формирования ИКТ-компетентности учащихся», опубликованных общего образования относительно материально-технических условий реализации основной образовательной про-1 Рекомендации по техническому оснащению кабинета информатики составлены на основе «Рекомендаций по оснащению образовательного процесса и среде формирования ИКТ-компетентности учащихся», опубликованных в составе издания: Примерные программы по учебным предметам. Информатика и ИКТ. 7-9 классы: проект. в составе издания: Примерные программы по учебным предметам. Информатика и ИКТ. 7—9 классы: проект. — М.: Просвещение, 2010, а также требований федерального государственного образовательного стандарта основного общего образования относительно материальнотехнических условий реализации основной образовательной про граммы основного общего образования. граммы основного общего образования.

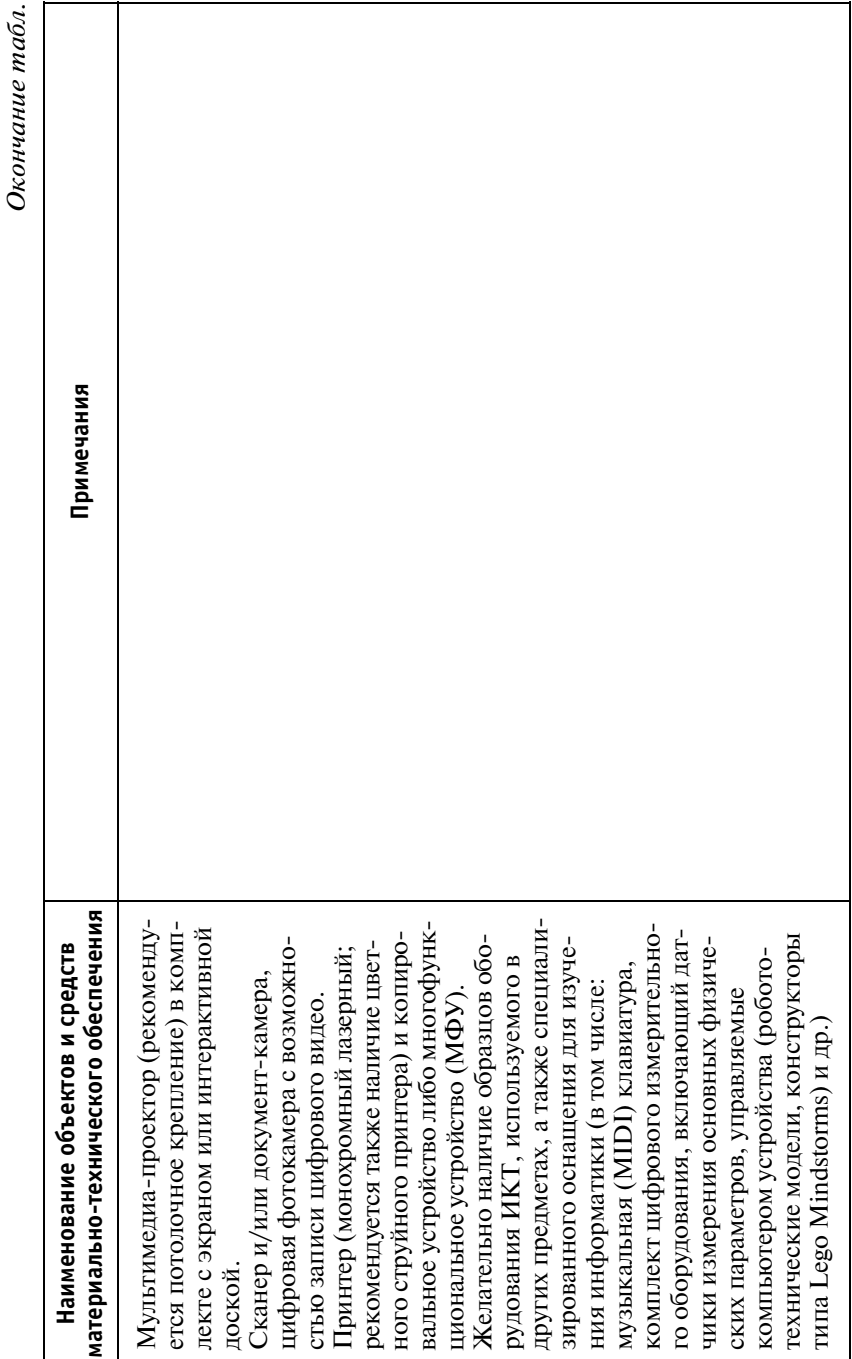

## СОДЕРЖАНИЕ

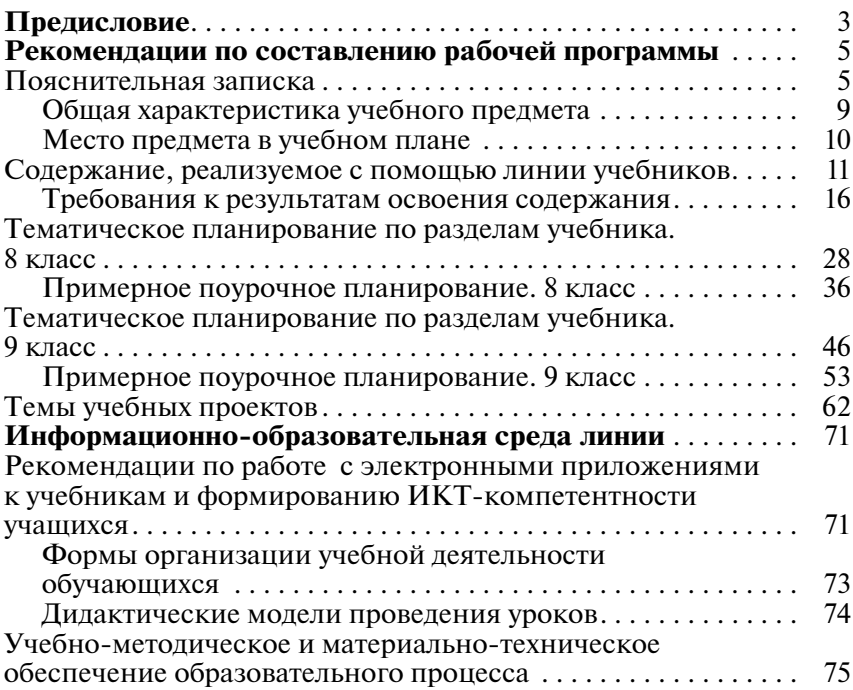